### **Capítulo 5 Filtragem de Imagens**

### **Capítulo 5**

**5.1. Filtragem no Domínio da Frequência**

**5.2. Filtragem no Domínio Espacial**

# **Objetivo**

Melhorar a qualidade das imagens através da:

- ampliação do seu contraste;
- eliminação de padrões periódicos ou aleatórios;
- melhoria no seu foco e acentuação de características.

### **Classificação**

- Domínio ou espaço em que atuam: da freqüência ou espacial.
- Tipo de freqüência: passa ou elimina baixas freqüências; passa ou elimina altas freqüências; e passa ou elimina faixas de freqüências.
- Linearidade: lineares ou inversíveis ou não lineares.
- Tipo de aplicação: suavização; contraste; adaptativos; globais; janelados; ou, locais.

## **5.1. Filtragem no Domínio da Frequência**

**5.1.1. Filtragem Passa Baixa**

**5.1.2. Filtragem Passa Alta**

**5.1.3. Outros filtros no domínio de freqüência**

**5.1.4. Imagens de Impressão Digital no Domínio Fourier**

**5.1.5. Filtro de Gabor**

# **5.1. Filtragem no Domínio da Frequência**

- 1- A imagem é **transformada do domínio espacial para o da freqüência** (transformada de Fourier).
- 2- Operações de filtragem são realizadas nessa imagem.
- 3- Realiza-se o processo inverso, onde a imagem no domínio da freqüência é **transformada para o domínio espacial.**

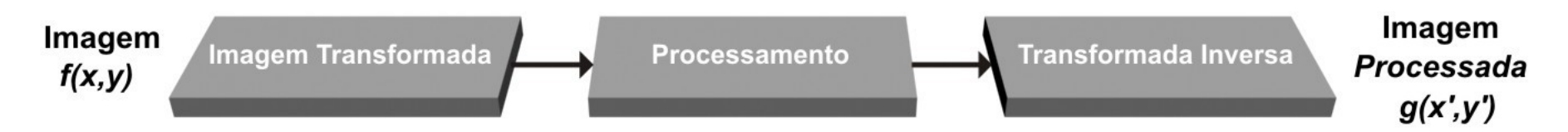

Figura 5.1 - Esquema de processamento no domínio da freqüência usando a transformada de imagens

Computação Gráfica - Vol. 2 - Cap. 5 6

### **Transformada de Fourier**

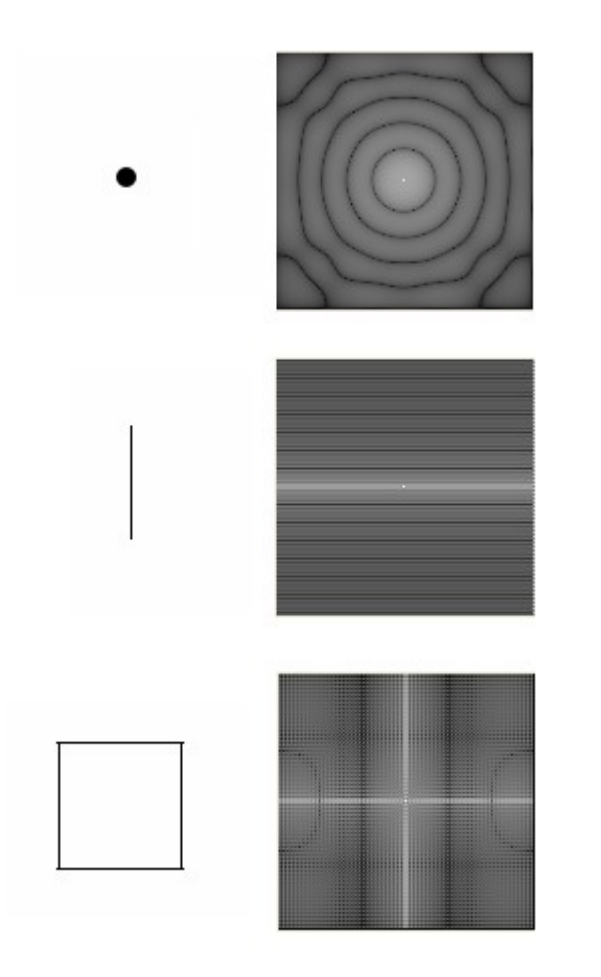

Figura 5.2- Algumas imagens representadas como funções bidimensionais e seus espectros de Fourier.

A transformada de Fourier de uma função contínua *f(x)* de uma variável real *x* pode ser definida como:

$$
F(u) = \int_{-\infty}^{\infty} f(x) \exp\left[-j2\pi ux\right] dx \text{ onde } j = \sqrt{-1}
$$
 (5.1)

A partir de *F(u),* pode-se obter *f(x)* através da transformada inversa de Fourier:

$$
f(x) = \int_{-\infty}^{\infty} F(u) \exp[j2\pi ux] du
$$
 (5.2)

Essas duas equações são chamadas de par de transformada de Fourier e podem existir se forem integráveis e se *f(x)* for contínua.

Computação Gráfica - Vol. 2 - Cap. 5 8

A transformada de Fourier de uma função é uma função complexa:

$$
F(u) = R(u) + jI(u) \tag{5.3}
$$

para obter-se o espectro de Fourier e o ângulo de fase da função apresenta-se a equação (5.3) na forma exponencial:

$$
F(u) = |F(u)|e^{j\theta(u)} \tag{5.4}
$$

Tem-se o espectro de Fourier, o ângulo de fase e o espectro da potência ao quadrado:

$$
|F(u)| = [R^{2}(u) + I^{2}(u)]^{1/2}
$$
\n(5.5)  
\n
$$
\phi(u) = \tan^{-1}[I(u)/R(u)]
$$
\n(5.6)  
\n
$$
P(u) = R^{2}(u) + I^{2}(u)
$$
\n(5.7)

Transformada de Fourier para uma função bidimensional:

$$
F(u, v) = \int_{-\infty}^{\infty} \int_{-\infty}^{\infty} f(x, y) \exp[-j2\pi (ux + vy)] dx dy
$$
 (5.9)

$$
f(x, y) = \int_{-\infty}^{\infty} \int_{-\infty}^{\infty} F(u, v) \exp[j2\pi (ux + vy)] du dv \qquad (5.10)
$$

Tem-se o espectro de Fourier, o ângulo de fase e o espectro da potência ao quadrado:

$$
|F(u, v)| = [R^{2}(u, v) + I^{2}(u, v)]^{1/2}
$$
(5.12)  

$$
\phi(u, v) = \tan^{-1}[I(u, v)/R(u, v)]
$$
(5.13)  

$$
P(u, v) = R^{2}(u, v) + I^{2}(u, v)
$$
(5.14)

### **Processamento de imagens no domínio de Fourier**

1- A imagem *I(x,y)* é transformada para o **domínio de Fourier** (transformada discreta).

2- A imagem no domínio de Fourier é representada por *F(u,v)* e é convoluída com o filtro *H(u,v)*.

3- Ao produto *F(u,v) H(u,v)* é aplicada a inversa da transformada de Fourier para retornar ao **domínio espacial**, onde se tem a imagem processada *I'(x,y)*.

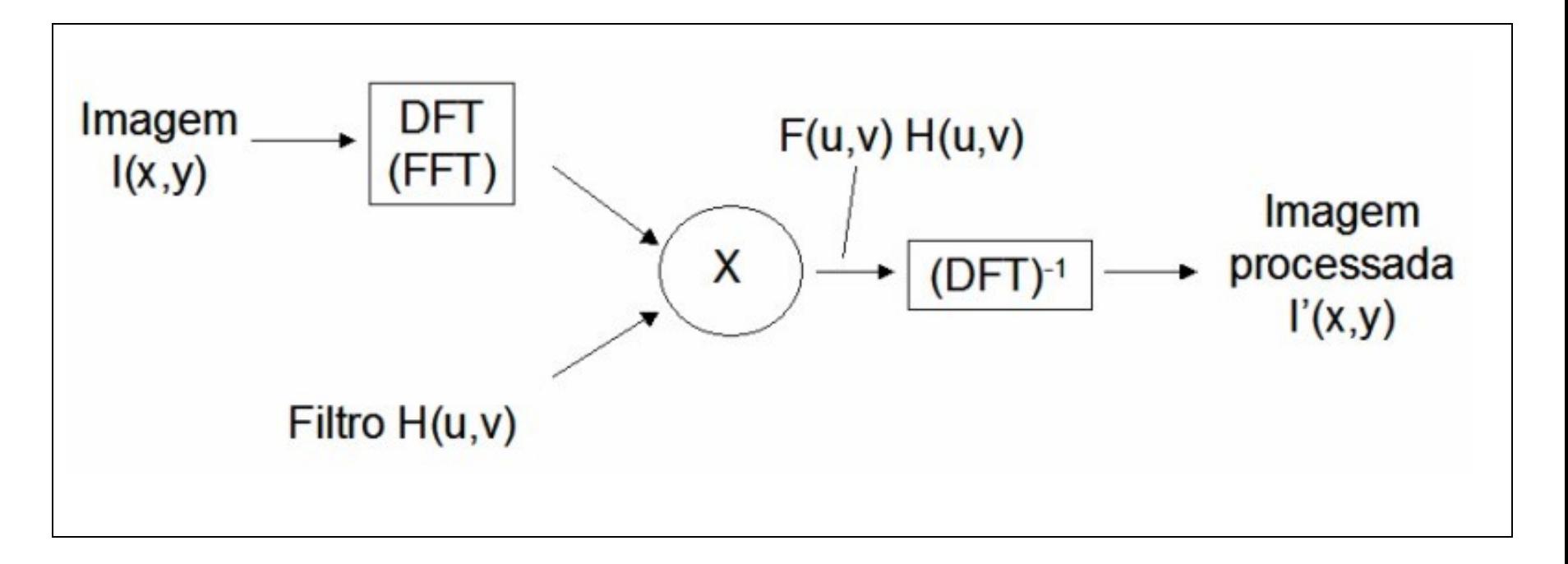

Figura 5.5 - Esquema ilustrando os passos da filtragem no domínio de Fourier

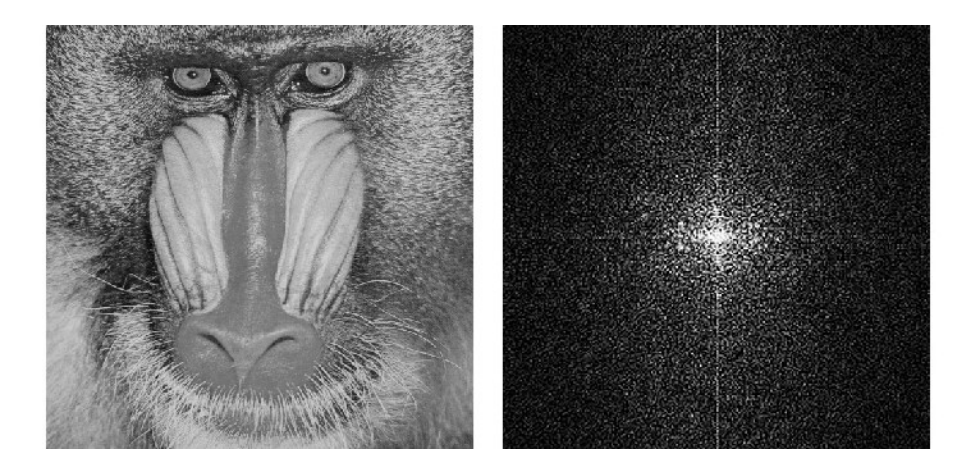

Figura 5.6 - Imagem Baboon e seu espectro de Fourier.

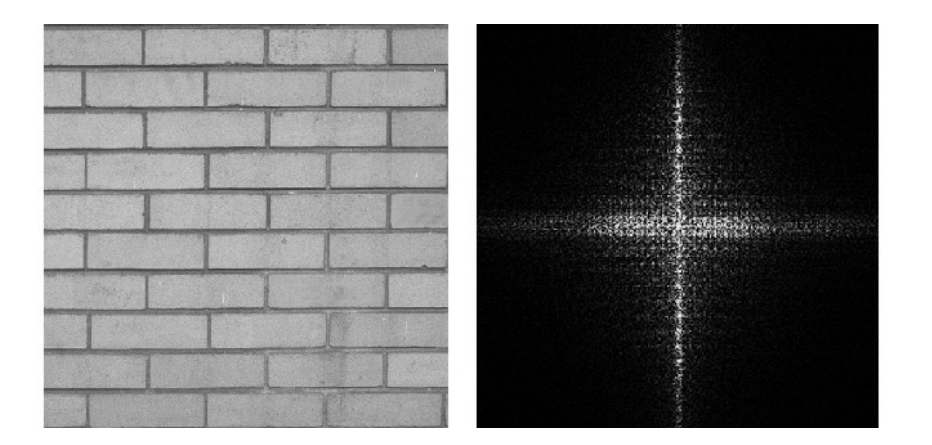

Figura 5.7 - Imagem Brick e seu espectro de Fourier.

Computação Gráfica - Vol. 2 - Cap. 5 15

# **5.1.1. Filtragem Passa Baixa**

•Os detalhes da imagem que geram altas freqüências. (ex: bordas, lados e outras transições abruptas de nível de cinza).

- Utilizando um filtro passa baixa obtém-se uma imagem menos nítida ou suavizada.
- •Tem-se uma perda de detalhes que são os componentes de altas freqüências.

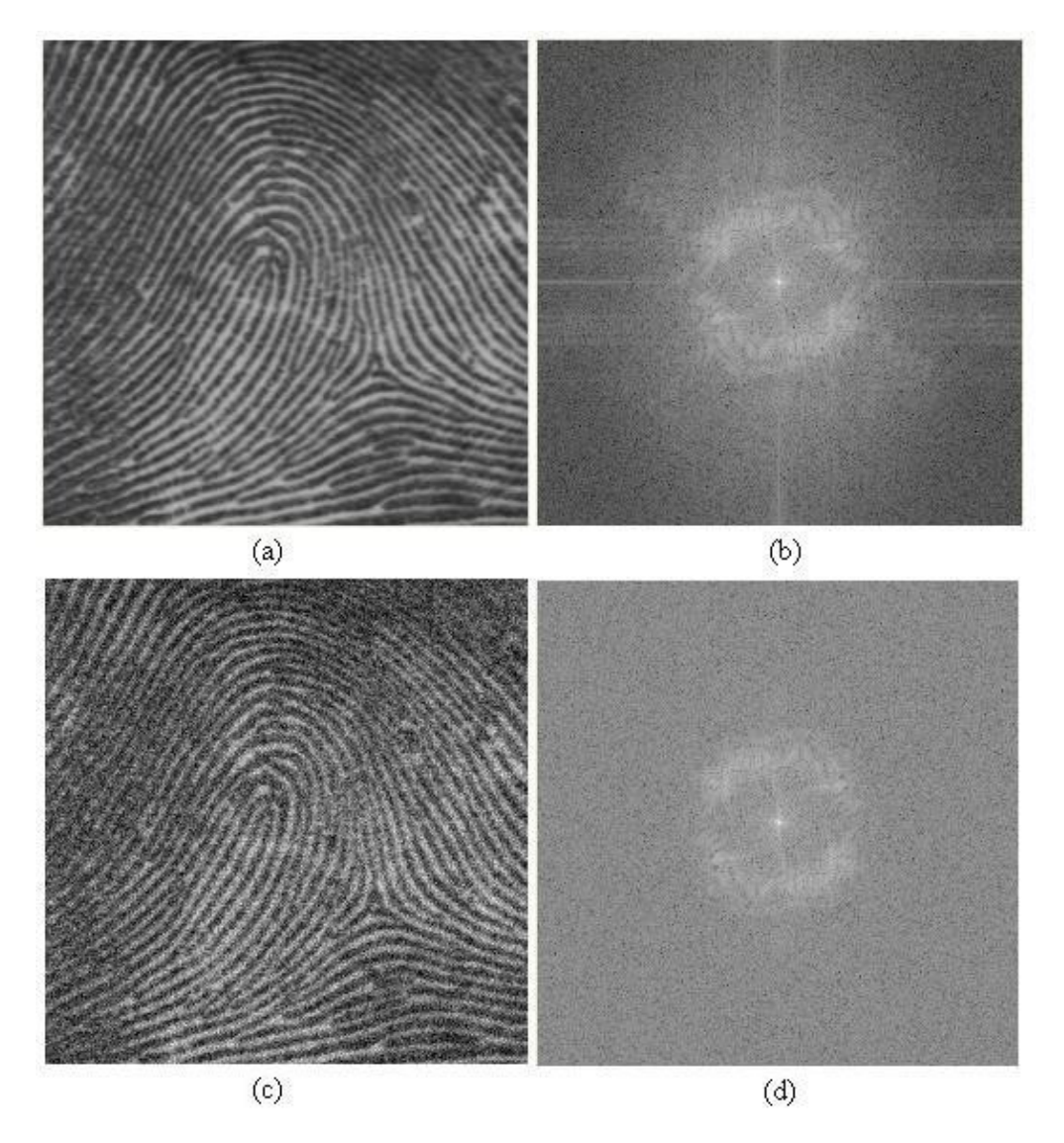

Figura 5.11 - Comparação do espectro de Fourier de imagens de impressão digital sem ruído (a) (b) e com ruído (c) (d).

Computação Gráfica - Vol. 2 - Cap. 5 17

### Filtro **passa baixa ideal**:

$$
H(u,v)=1
$$
se  $u^2+v^2 < r^2$ 

$$
H(u, v) = 0
$$
se  $u^2 + v^2 \ge r^2$ 

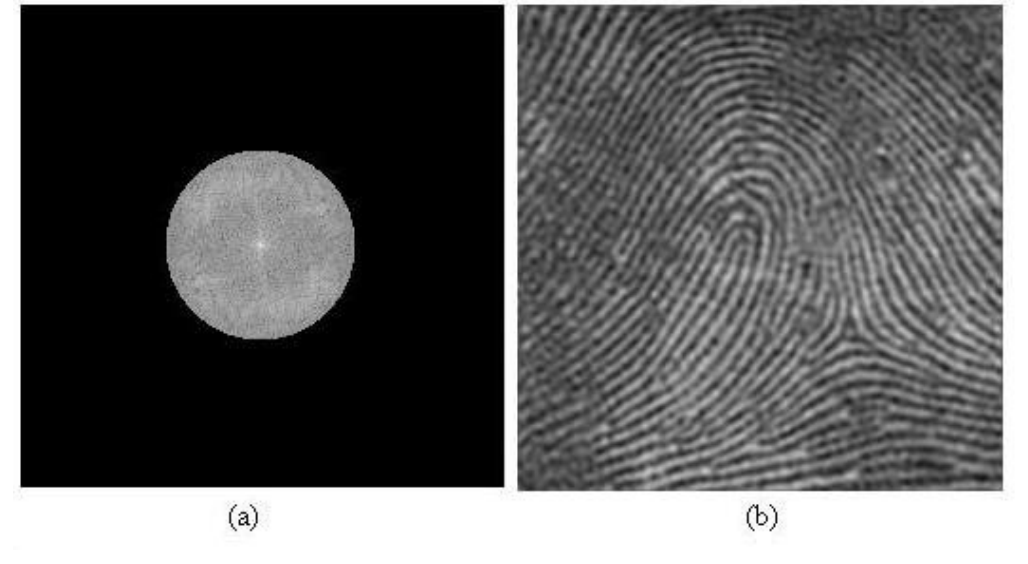

Figura 5.12 - Resultado da filtragem passa baixa

### **5.1.2. Filtragem Passa Alta**

Na filtragem passa alta, os componentes de alta freqüência da transformada de Fourier não são alterados, enquanto os de baixa freqüência são removidos.

Isto faz com que os detalhes finos da imagem sejam enfatizados.

#### Filtro **passa alta ideal**:

$$
H(u, v) = 0 \text{ se } u^2 + v^2 < r^2
$$
\n
$$
H(u, v) = 1 \text{ se } u^2 + v^2 \ge r^2
$$

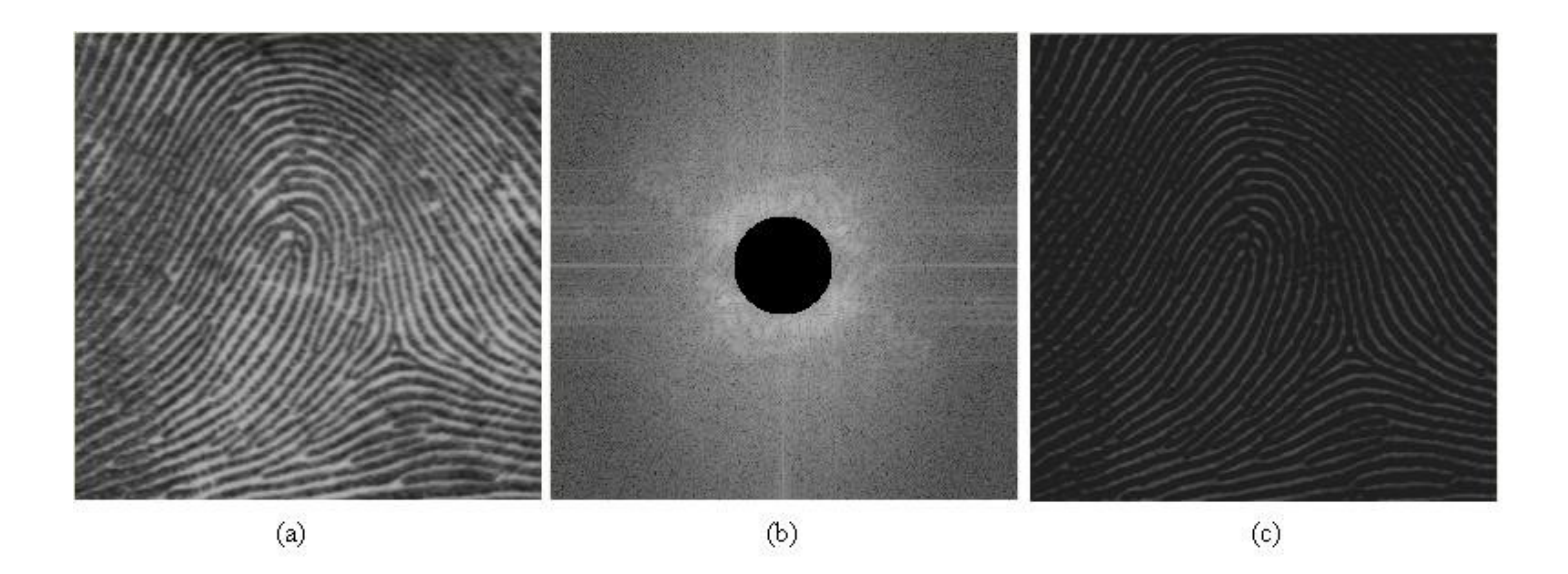

Figura 5.13 - Resultado da filtragem passa alta.

Computação Gráfica - Vol. 2 - Cap. 5 20

### **5.1.3. Outros filtros no domínio de freqüência**

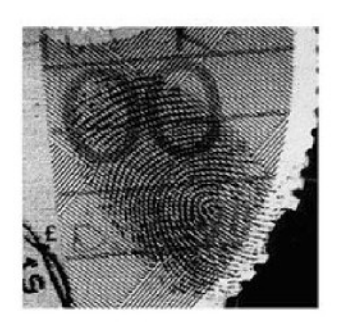

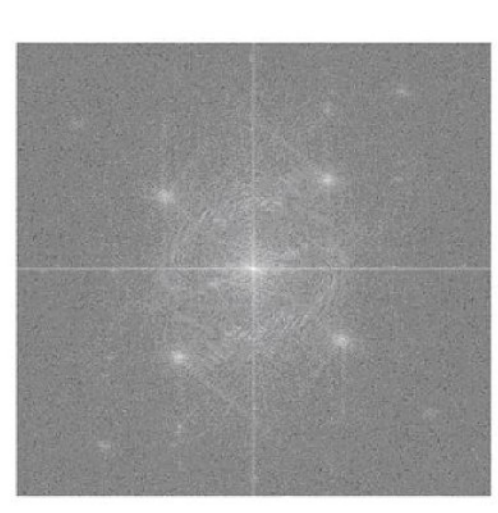

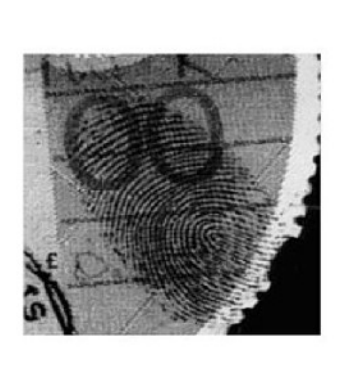

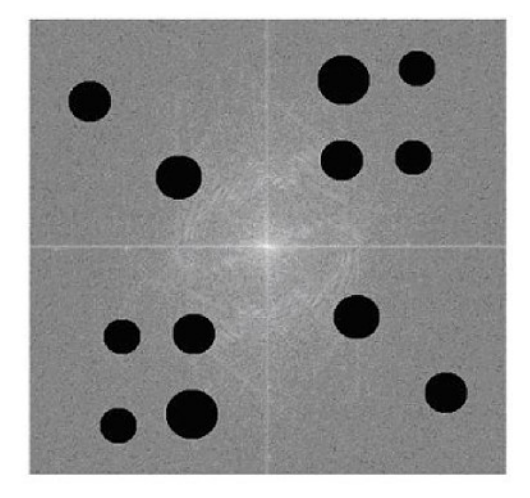

Figura 5.14 - Espectro de Fourier da imagem.

Figura 5.15 - Resultado da filtragem utilizando filtro circular não centrado na origem.

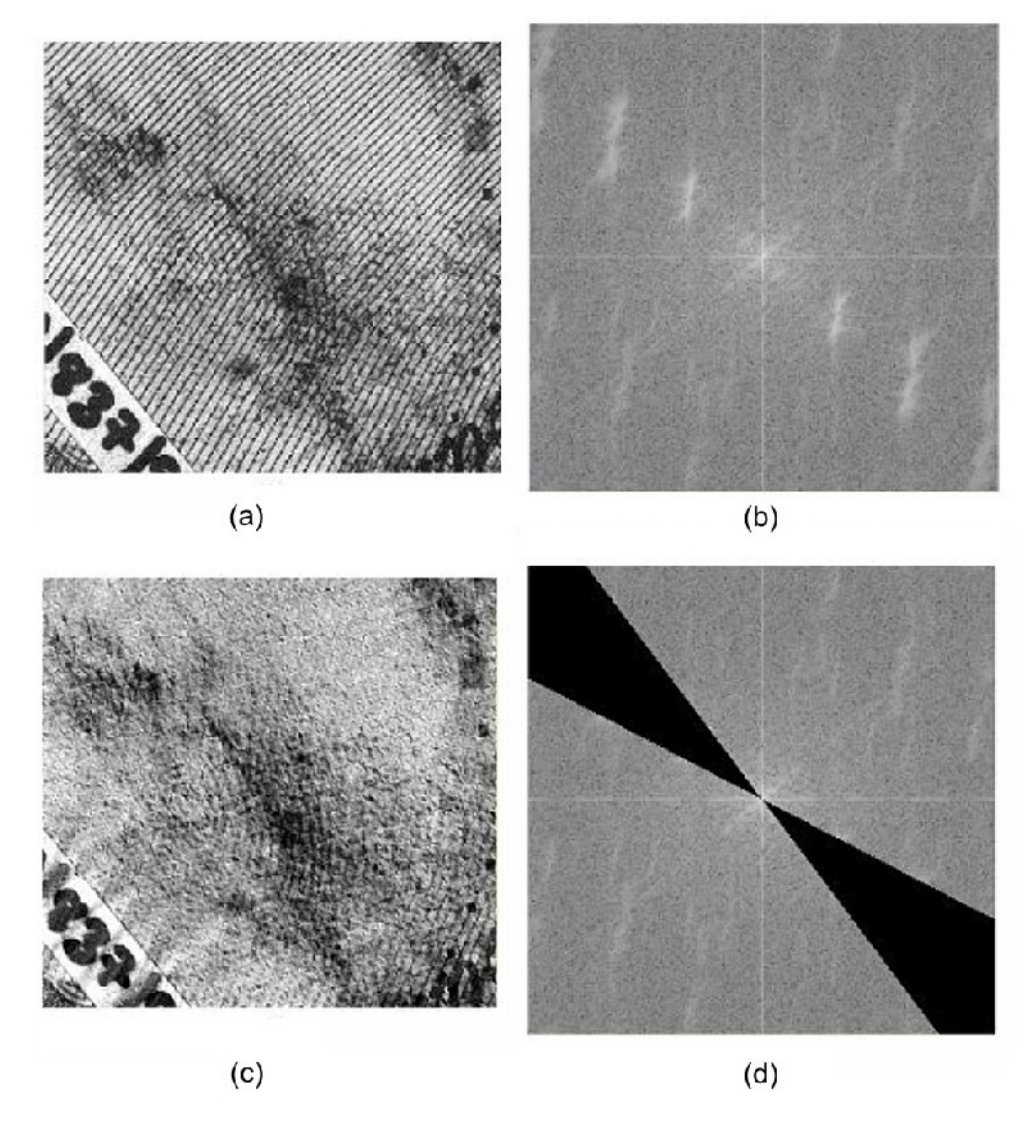

Figura 5.16 - Resultado da filtragem utilizando filtro setor angular.

Computação Gráfica - Vol. 2 - Cap. 5 22

### **5.1.4. Imagens de Impressão Digital no Domínio Fourier**

Observa-se no espectro de Fourier de uma impressão digital um acúmulo de energia em torno de um anel, devido ao fato das cristas se comportarem como senóides, apresentando freqüências bem definidas.

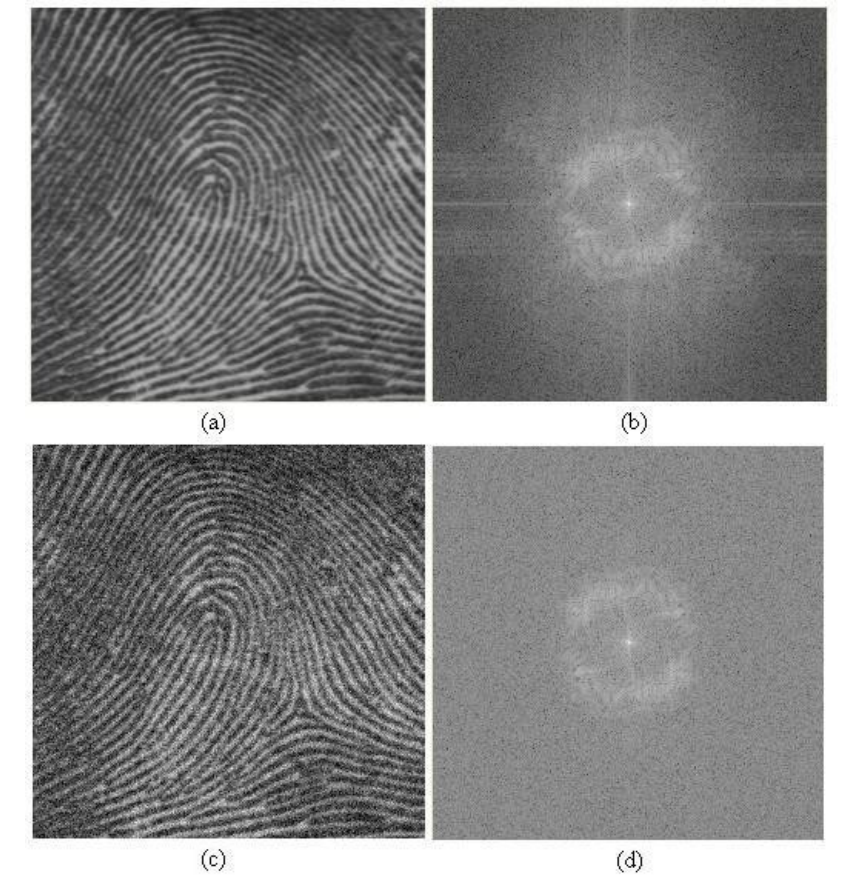

Nos espectros de Fourier, de partes desta imagem, aparecem dois picos de intensidade simétricos, em relação à origem.

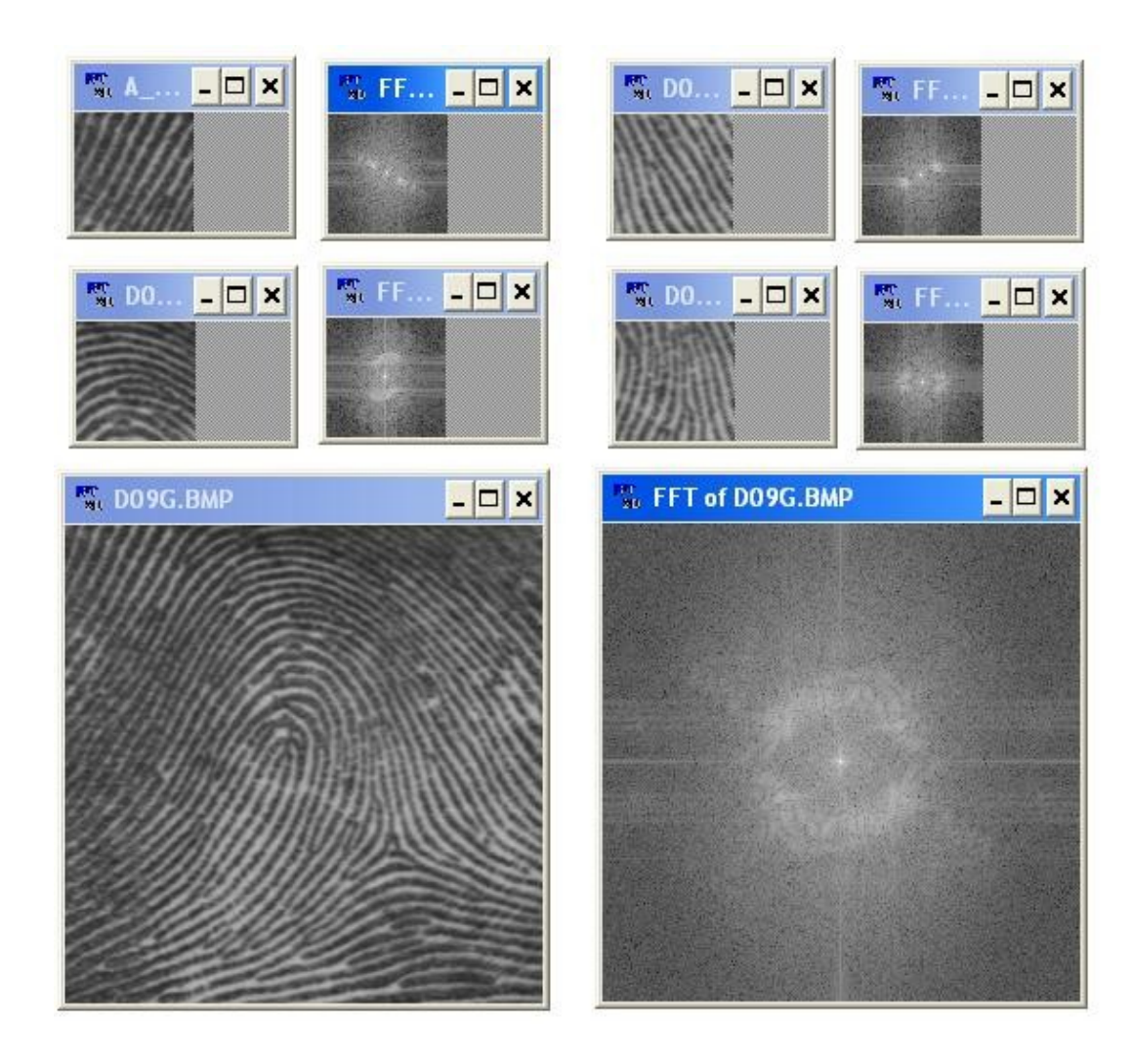

Figura 5.19 - Fragmentos de uma impressão digital e seus espectros de Fourier.

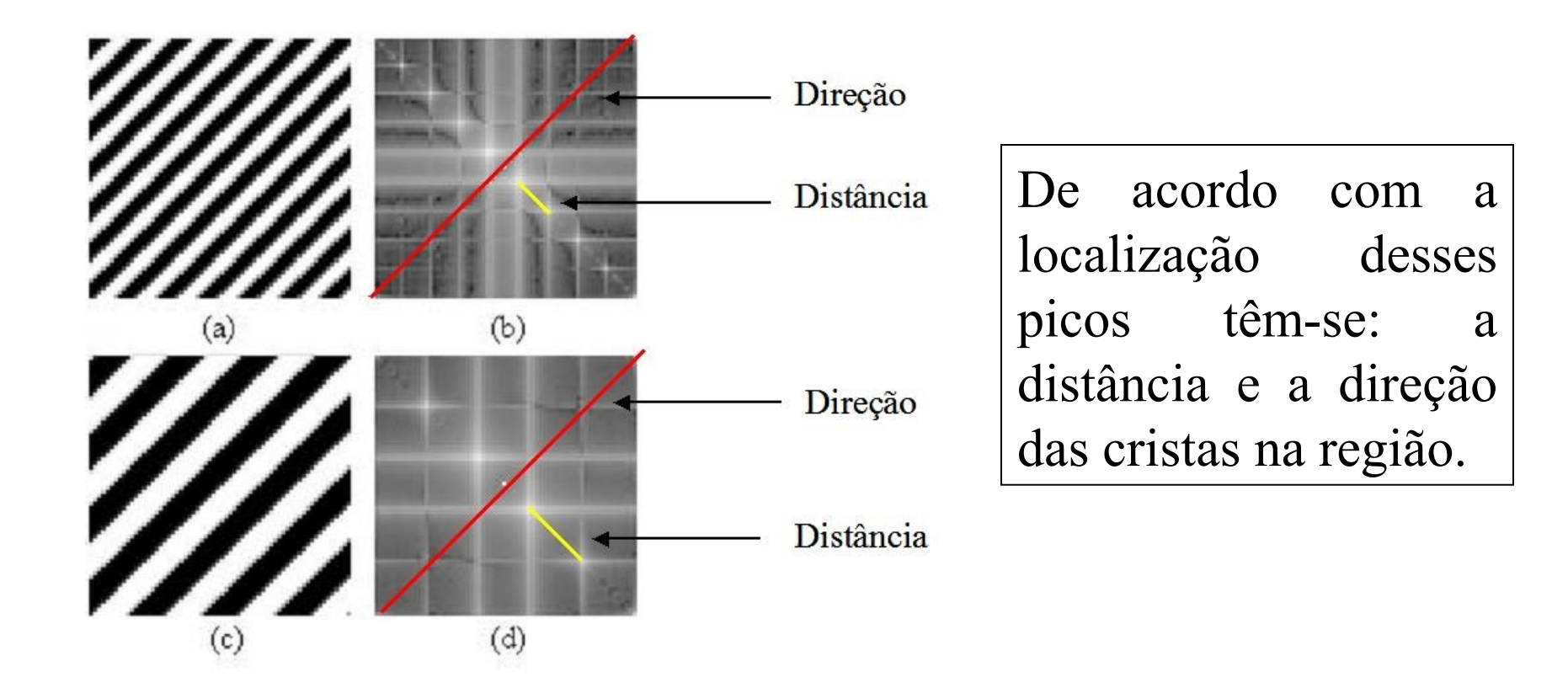

Figura 5.20- Imagens sintéticas representando um fragmento de impressão digital e seus espectros de Fourier.

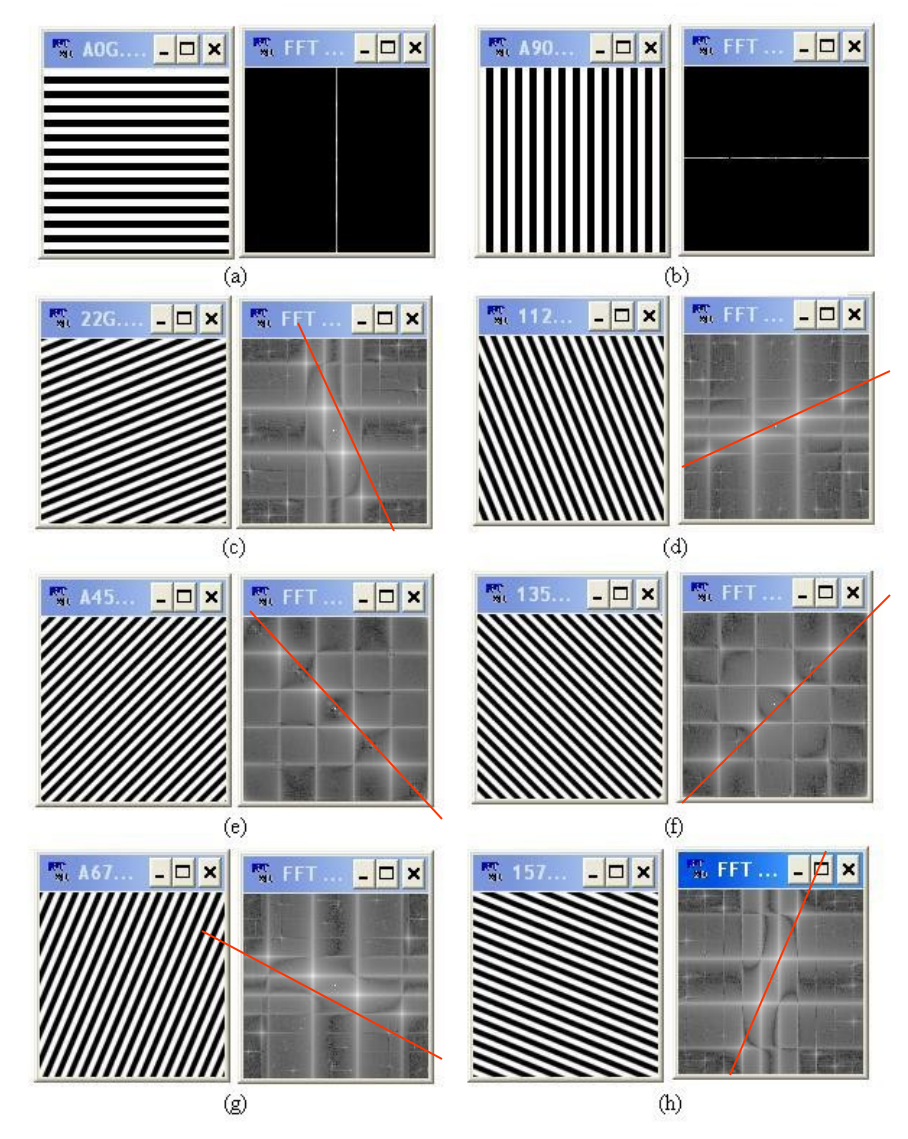

Figura 5.21 - Imagens sintéticas com listras inclinadas e seus espectros de Fourier.

Computação Gráfica - Vol. 2 - Cap. 5 26

# **5.1.5. Filtro de Gabor**

•Filtro linear bi-dimensional e não variante ao deslocamento.

•Pode ser entendido como o produto de uma função gaussiana, simétrica em relação à origem e uma função cossenoidal.

Aplicações:

- •Segmentação de imagens
- •Reconhecimento de faces
- •Reconhecimento de assinaturas

•Melhoria e identificação de impressões digitais

### Forma geral:

$$
G(x, y, f, \theta, \sigma) = \exp[-\frac{1}{2}(\frac{x_{\theta}^2}{\sigma_x^2} + \frac{y_{\theta}^2}{\sigma_y^2})]\exp[2\pi \cdot j.f(x_{\theta})]
$$
 (5.24)

Onde:

 $x_{\theta}$  =  $x \cos \theta + y \sin \theta$   $y_{\theta}$  = −  $x \sin \theta + y \cos \theta$ 

e *x*, y são as coordenadas espaciais da imagem,  $j = \sqrt{-1}$ 

#### Parâmetros:

- 1) *f* é a freqüência da onda no plano senoidal;
- 2) θ*<sup>k</sup>* é a orientação do filtro;

3) <sup>σ</sup> *x* e <sup>σ</sup> *y* é o desvio padrão da função gaussiana ao longo dos eixos *x* e *y*, respectivamente.

Este filtro pode ser decomposto em componentes reais e imaginários:

$$
G_{real}(x, y, f, \theta, \sigma) = \exp\left\{-\frac{1}{2} \cdot \left[\frac{x_{\theta}^{2}}{\sigma_{x}^{2}} + \frac{y_{\theta}^{2}}{\sigma_{y}^{2}}\right]\right\} \cdot \cos(2 \cdot \pi \cdot f \cdot x_{\theta}) \quad (5.25)
$$

$$
G_{imag}(x, y, f, \theta, \sigma) = \exp\left\{-\frac{1}{2} \cdot \left[ \frac{x_{\theta}^2}{\sigma_x^2} + \frac{y_{\theta}^2}{\sigma_y^2} \right] \right\} \cdot \text{sen}(2 \cdot \pi \cdot f \cdot x_{\theta}) \quad (5.26)
$$

$$
sendo \ G_{complexo} = G_{real} + j \ G_{imag}
$$

$$
G_{real}(x, y, f, \theta, \sigma) = W(x, y, \theta, \sigma) \cdot V(x, f)
$$
 (5.27)

então é possível visualizar a função gaussiana:

$$
W(x, y, \theta, \sigma) = \exp\left\{-\frac{1}{2} \cdot \left[\frac{x_{\theta}^2}{\sigma_x^2} + \frac{y_{\theta}^2}{\sigma_y^2}\right]\right\}
$$
(5.28)

e a função cossenoidal:

$$
V(y, f) = \cos(2 \cdot \pi \cdot f \cdot x_{\theta}) \tag{5.29}
$$

Como a função:

$$
G_{\text{real}}(x, y, f, \theta, \sigma)
$$

é obtida pelo produto de uma gaussiana por uma cossenoidal de freqüência *f*, então pode ser representada no domínio da freqüência e sua transformada de Fourier pode ser obtida pela convolução da transformada de Fourier dessas duas funções.

O resultado dessa convolução é um **filtro passa banda**, que realça as senóídes com freqüências em torno de *f,* suprimindo seus ruídos.

Uma das dificuldades para utilização do filtro de Gabor é a escolha ou obtenção de seus parâmetros.

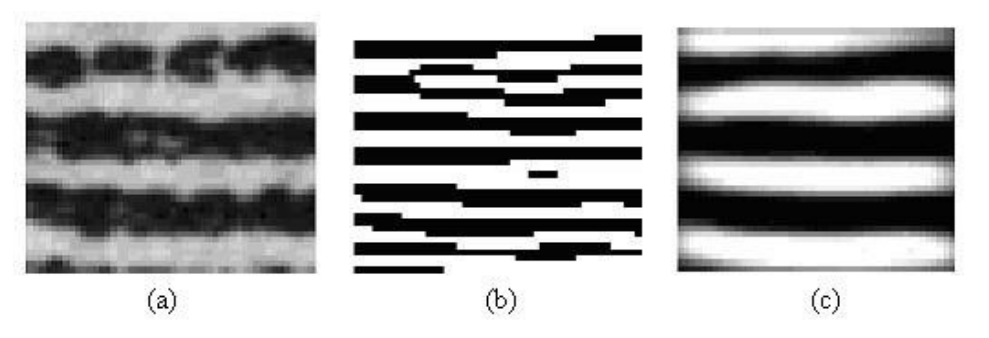

Figura 5.23 - Resultado de uma imagem de impressão digital filtrada por um filtro de Gabor com o parâmetro f incorreto e com parâmetro f correto.

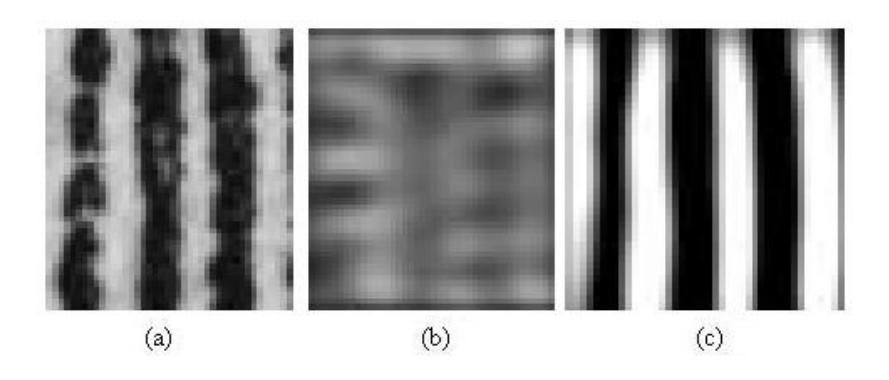

Figura 5.24 - Resultado de uma imagem de impressão digital filtrada por um filtro de Gabor com o parâmetro θ incorreto e com parâmetro correto.

# **5.2. Filtragem no Domínio Espacial**

**5.2.1. Filtros Lineares e Não Lineares 5.2.2. Patamares e Descontinuidades nas Intensidades da Imagem 5.2.3. Filtros Passa Baixa – Filtros de Suavização 5.2.4. Filtros Passa-Alta ou de Acentuação 5.2.5. Filtro alto reforço**

# **5.2. Filtragem no Domínio Espacial**

Os métodos de filtragem que trabalham no domínio espacial operam diretamente sobre os *pixels*, normalmente utilizando operações de convolução com máscaras.

O uso de máscaras nas imagens no domínio espacial é usualmente chamado de filtragem espacial e as máscaras são chamadas de filtros espaciais.

$$
g(x_i, y_i) = T[f(x_i, y_i)]
$$

### Onde:

*f(xi ,yi )* é a imagem de entrada a ser filtrada,

*g(x<sup>i</sup> ,yi ))* é a imagem na saída, processada, e,

*T* é um operador sobre *f*, definido em alguma vizinhança do *pixel* de posição *(x<sup>i</sup> ,yi )*.

*))]* (5.30)

#### Convolução:

$$
g[x, y] = \sum_{i=1}^{n} \sum_{j=1}^{m} f[x - i, y - j].h[i, j]
$$
 (5.31)

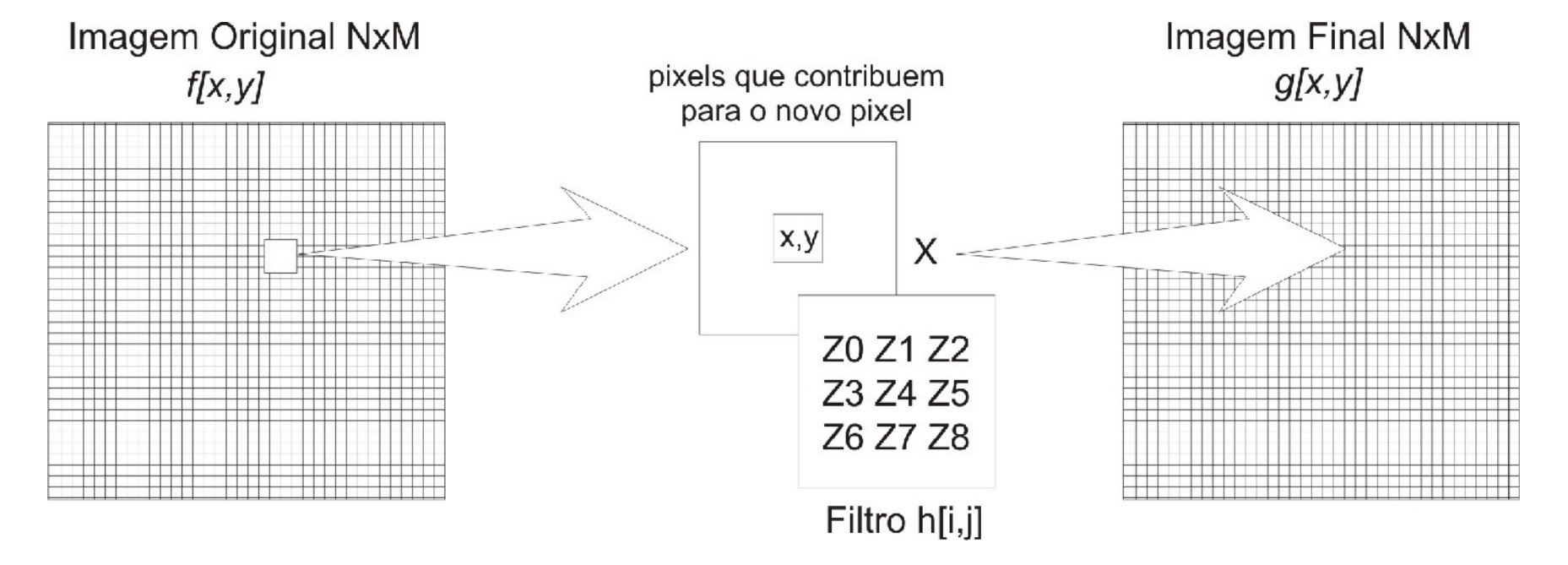

Figura 5.34 - Esquema do processo de convolução por filtragem espacial usando uma máscara *n* x *m.*
$$
g(x,y) = T[f(x,y)] =
$$
\n(5.32)  
\n
$$
g(x,y) = Z_1 f(x-1,y-1) + Z_2 f(x,y-1) + Z_3 f(x+1,y-1) +
$$
\n
$$
Z_4 f(x-1,y) + Z_5 f(x,y) + Z_6 f(x+1,y) + Z_7 f(x-1,y+1) + Z_8 f(x,y+1) + Z_9 f(x+1,y+1)
$$

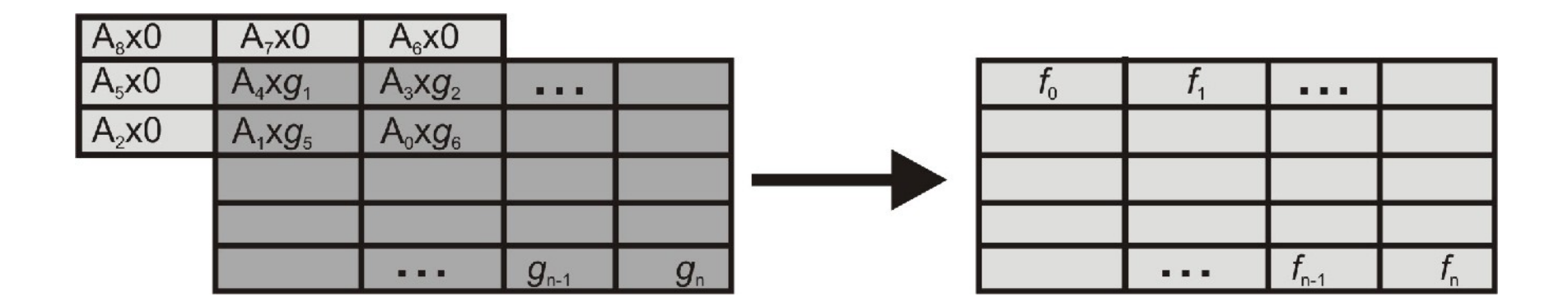

Figura 5.35. Processo de convolução com máscara e o resultado.

# **5.2.1. Filtros Lineares e Não Lineares**

Filtros lineares: usam máscaras que realizam somas ponderadas das intensidades de *pixels* ao longo da imagem. Se pesos diferentes forem usados em partes diferentes da imagem, o filtro linear é considerado espacialmente variante.

Filtros não-lineares: qualquer filtro que não é uma soma ponderada de *pixels*.

# **5.2.2. Patamares e Descontinuidades nas Intensidades da Imagem**

O objetivo principal da acentuação de contornos é enfatizar detalhes dos limites de objetos de modo a permitir sua identificação e análise posterior.

•Contorno: identificados por mudanças locais de intensidade significativas na imagem, ocorrendo tipicamente na separação de duas regiões diferentes.

•Regiões ou objetos: identificados por patamares mais ou menos constantes de tons e cores.

•Fronteira: ocorre onde a função de intensidade da imagem, *f(x<sub>i</sub>*, *y<sub>i</sub>*), varia bruscamente, consistindo em limites de regiões cujos valores de cor apresentam grandes diferenças.

#### Descontinuidades:

Figura 5.36. Descontinuidade do tipo degrau.

Figura 5.37. Descontinuidade do tipo pico.

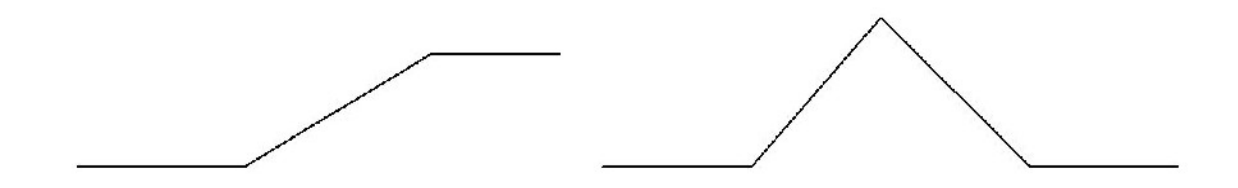

Figura 5.38. Modelos de descontinuidade em rampa.

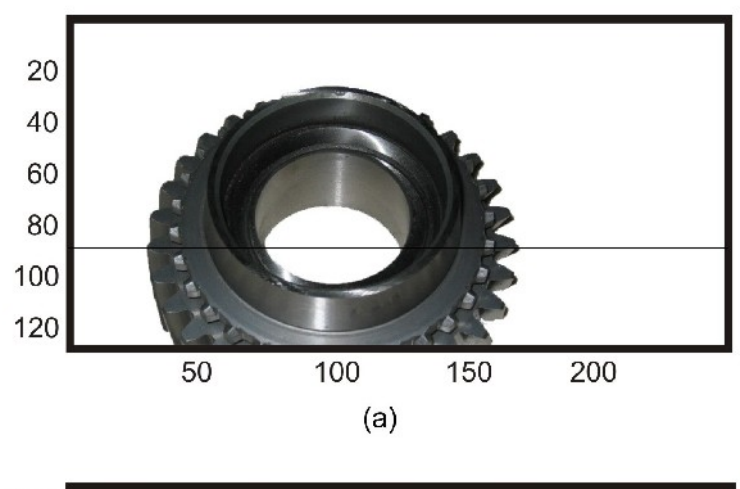

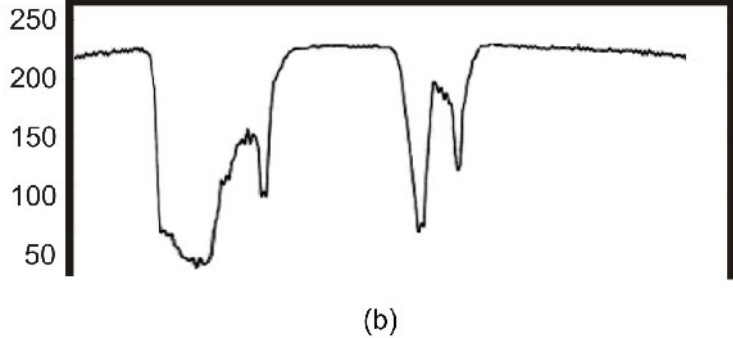

Figura 5.39. Exemplo de variação de intensidade ao longo da linha 80 da imagem Engrenagem.

# **5.2.3. Filtros Passa Baixa – Filtros de Suavização**

Objetivo:

•**Suavizar** a imagem pela **redução das variações nos de níveis de cinza** que dão à aparência de "serrilhado" nos patamares de intensidade.

•Atenuar as **altas freqüências**, que correspondem às transições abruptas.

•Minimizar ruídos.

# **5.2.3.1. Filtro de Média**

Máscara de convolução *n* x *n* com todos seus coeficientes iguais a 1 e depois dividindo-se o valor obtido pelo número de *pixels* da máscara (*n 2* )

$$
Z = \frac{1}{9} \begin{bmatrix} 1 & 1 & 1 \\ 1 & 1 & 1 \\ 1 & 1 & 1 \end{bmatrix} \qquad Z = \frac{1}{25} \begin{bmatrix} 1 & 1 & 1 & 1 \\ 1 & 1 & 1 & 1 \\ 1 & 1 & 1 & 1 \\ 1 & 1 & 1 & 1 \end{bmatrix} \qquad Z = \frac{1}{49} \begin{bmatrix} 1 & 1 & 1 & 1 & 1 \\ 1 & 1 & 1 & 1 & 1 & 1 \\ 1 & 1 & 1 & 1 & 1 & 1 \\ 1 & 1 & 1 & 1 & 1 & 1 \\ 1 & 1 & 1 & 1 & 1 & 1 \\ 1 & 1 & 1 & 1 & 1 & 1 \end{bmatrix}
$$
  
(5.33) (5.34) (5.35)

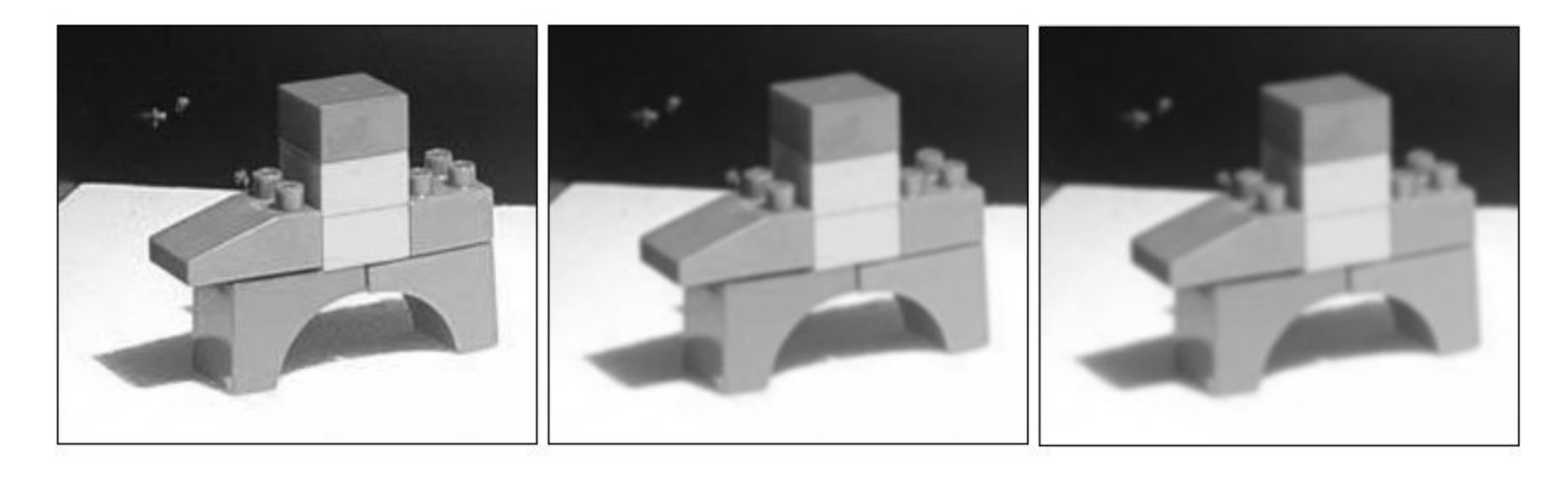

(a) (b) (c)

Figura 5.40 – Imagem Blocos original (a) e o resultado da aplicação do filtro de média com máscara 3x3 (b) e 5x5 (c) (Silva, 2004).

## **5.2.3.2. Filtro Gaussiano**

O filtro de suavização Gaussiano é baseado em uma aproximação digital da função gaussiana. O Filtro Gaussiano em 1-D é descrito por:  $0.4$ 

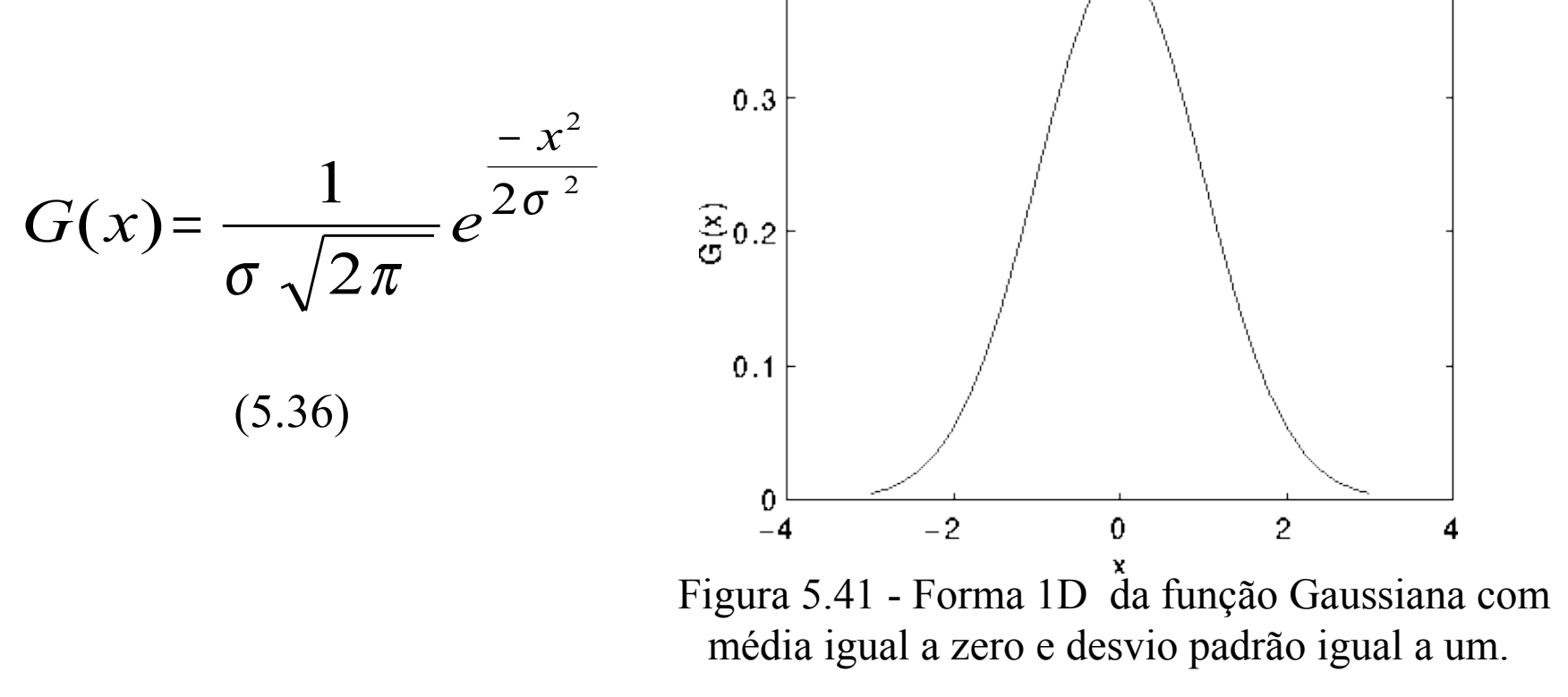

Em 2-D sua forma é dada por:

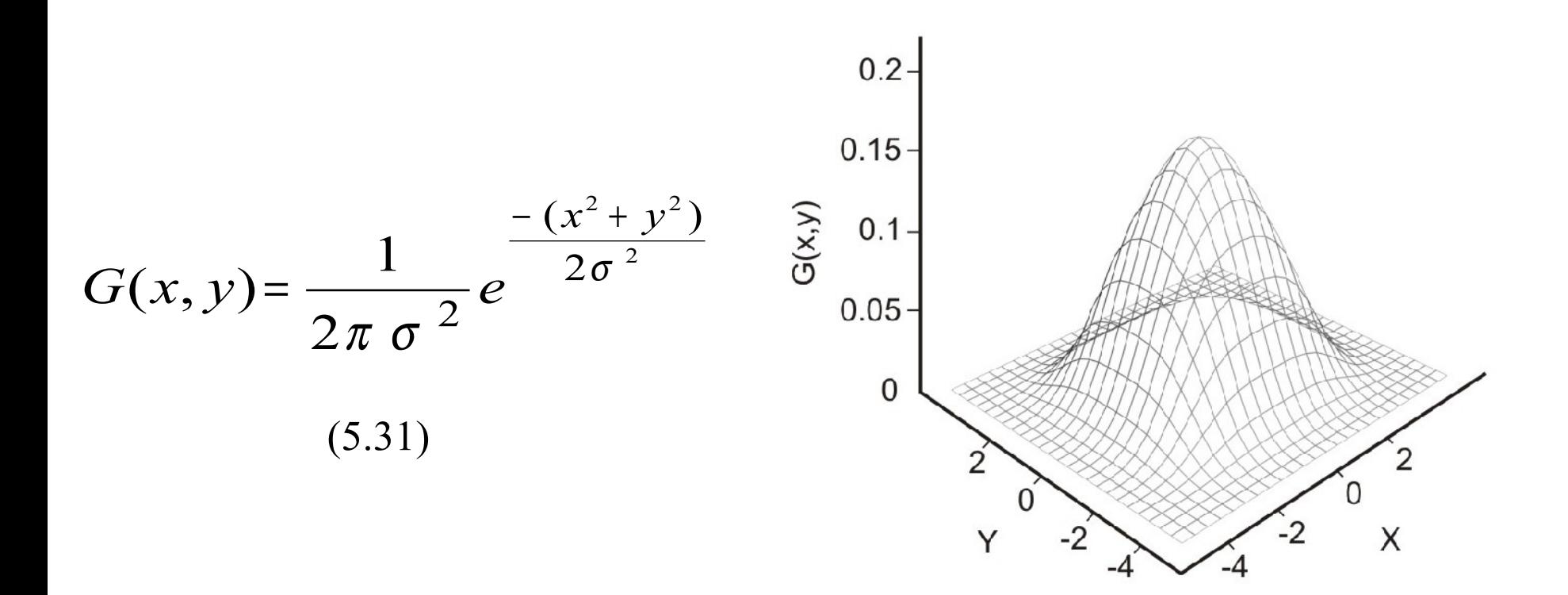

Figura 5.42 – Representação da função Gaussiana em 2D com média em (0,0) e desvio padrão  $\sigma = 1$ .

Uma forma aproximada da Gaussiana para  $\sigma = 1.0$  é apresentada no kernel 5x5 da eq. 5.32:

$$
Z = \frac{1}{273} \begin{bmatrix} 1 & 4 & 7 & 4 & 1 \\ 4 & 16 & 26 & 16 & 4 \\ 7 & 26 & 41 & 26 & 7 \\ 4 & 16 & 26 & 16 & 4 \\ 1 & 4 & 7 & 4 & 1 \end{bmatrix}
$$
(5.38)

A forma discreta 3x3 aproximada da função Gaussiana pode ser observada na eq. 5.33:

$$
Z = \frac{1}{16} \begin{bmatrix} 1 & 2 & 1 \\ 2 & 4 & 2 \\ 1 & 2 & 1 \end{bmatrix}
$$
 (5.39)

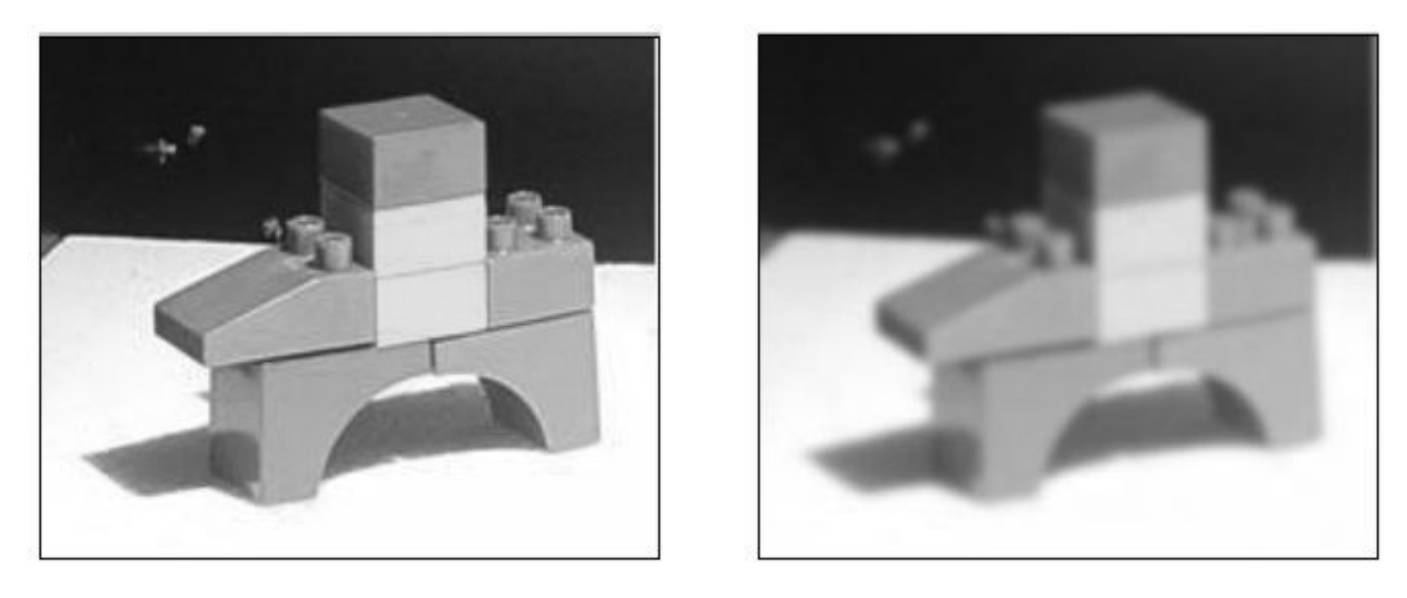

 $(a)$  (b)

Figura 5.43 – Resultado da aplicação do filtro Gaussiano (b) à imagem Blocos (a) (Silva, 2004).

### **5.2.3.3. Filtro de Mediana**

Ordena a intensidade dos *pixels* dentro da área da máscara em ordem crescente ou decrescente, alocando ao *pixel* da imagem correspondente à posição central da máscara, o valor da intensidade do *pixel* que corresponde à posição intermediária do respectivo intervalo ordenado.

• ruído é impulsivo (do tipo não contínuo, consistindo em pulsos irregulares de grandes amplitudes),

• ruído do tipo *sal e pimenta* (representando descontinuidades abruptas e isoladas na imagem).

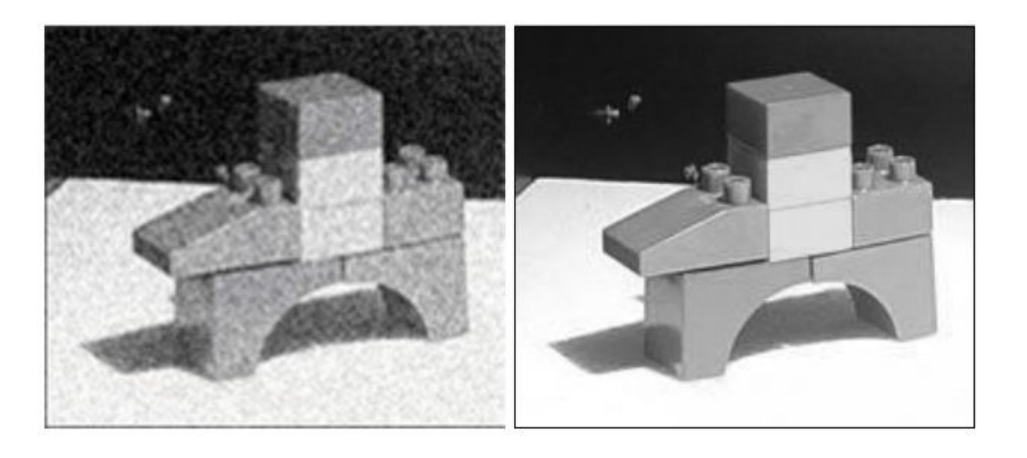

Figura 5.45 – Resultado da aplicação do filtro de mediana (b) na imagem Blocos degradada com ruído impulsivo (a) (Silva, 2004).  $(a)$  (b)

# **5.2.3.4. Filtros de Ordem e de Moda**

**Filtro de ordem:** as intensidades dos pontos da vizinhança do *pixel f(x,y),* dentro de uma janela da imagem, são ordenadas e é tomado o valor máximo ou o valor de uma ordem qualquer desta ordenação, como novo valor para *g(x,y).*

**Filtro de moda:** as intensidades dos pontos da vizinhança do *pixel (x,y),* dentro de uma janela da imagem, são ordenadas e é tomado como novo valor para *f(x,y)*, o valor *g(x,y)* mais freqüente da vizinhança.

# **5.2.3.5. Filtro de Média dos** *k* **Vizinhos Selecionados**

- É um híbrido do método de filtragem pela média.
- Utiliza a diferença absoluta entre o valor de cada elemento da máscara de filtragem e o ponto central para selecionar os *k* elementos que participarão do cálculo da média.

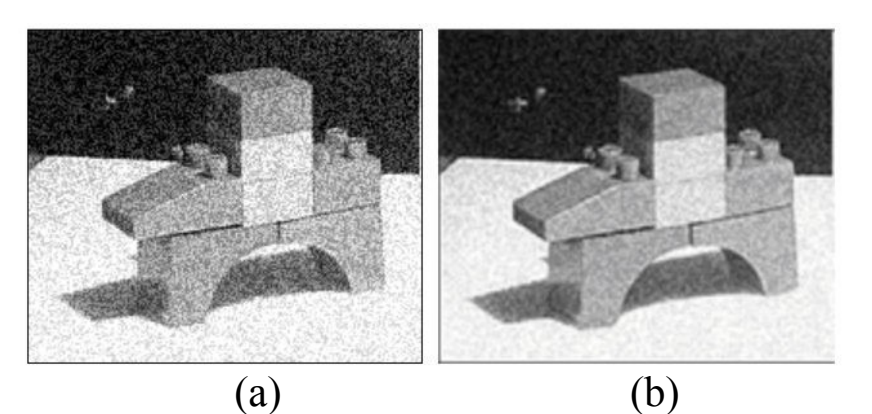

Figura 5.46. Resultado da aplicação do filtro de média dos *k* vizinhos (b) sobre a imagem Blocos degradada (a) (Silva, 2004)

# **5.2.4. Filtros Passa-Alta ou de Acentuação**

•Atenuam ou eliminam as baixas freqüências, realçando as altas freqüências.

•Usados para realçar os detalhes na imagem (*intensificação ou "sharpening*").

•Destacam características como bordas, linhas, curvas e manchas.

•Tornam mais nítidas as transições entre regiões diferentes (como os contornos), realçando o contraste.

Um filtro passa-alta ideal, no domínio de freqüência *(u,v),* é descrito pela seguinte relação:

$$
H (u, v) = \begin{cases} 0 \text{ se } D(u, v) \le D_0 \\ 1 \text{ se } D(u, v) > D_0 \end{cases}
$$
 (5.41)

onde é a freqüência de corte e *D(u,v)* é a distância do ponto *(u,v)* à origem do plano de freqüência, isto é:

$$
D(u, v) = \sqrt{(u^2 + v^2)}
$$
 (5.42)

# **5.2.4.1 Filtros Gradiente ou Derivada de Imagens**

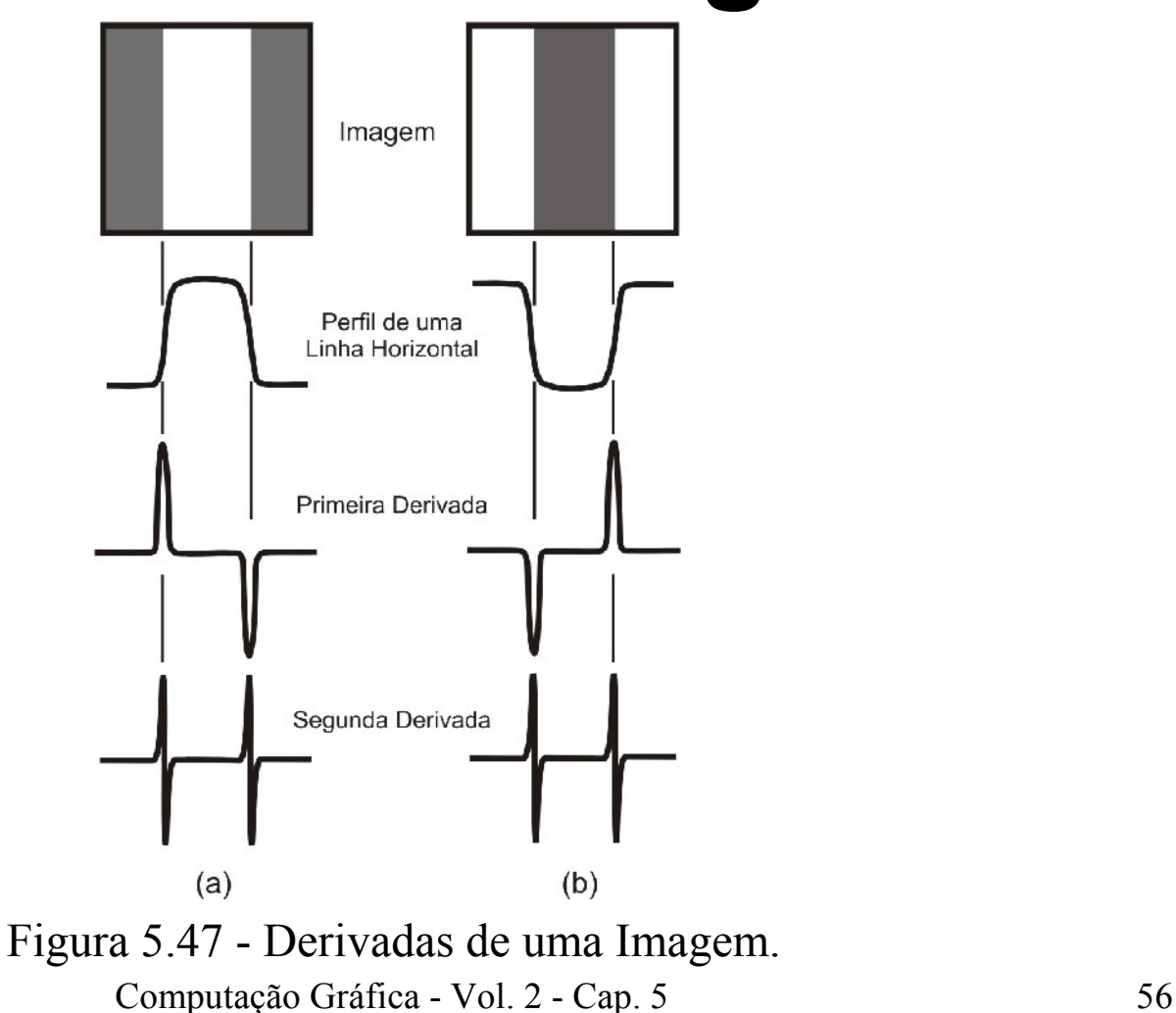

O gradiente de uma função de duas variáveis *f(x,y),* nas coordenadas *(x,y)* é definido por:

$$
\nabla f = \begin{vmatrix} G_x \\ G_y \end{vmatrix} = \begin{vmatrix} \frac{\partial}{\partial x} \\ \frac{\partial}{\partial y} \end{vmatrix}
$$

a magnitude deste vetor é:

$$
|\nabla f| = \left[ G_x^2 + G_y^2 \right]^{1/2}
$$
 (5.44)

A direção do vetor gradiente também é uma característica importante para muitas aplicações, ela é dada por:

$$
\alpha(x, y) = \arctan\left(\frac{G_y}{G_x}\right) \tag{5.46}
$$

Computação Gráfica - Vol. 2 - Cap. 5 57

(5.43)

O gradiente pode ser aproximado por:

$$
\nabla [f(x, y)] \cong \left\{ [f(x, y) - f(x + 1, y)]^2 + [f(x, y) - f(x, y + 1)]^2 \right\}^{\frac{1}{2}} \tag{5.47}
$$

que pode ser aproximada usando a diferença na direção *y* e na direção *x* combinadas como:

$$
\nabla f \approx \left[ (Z_5 - Z_8)^2 + (Z_5 - Z_6)^2 \right]^{\frac{1}{2}}
$$
(5.48)  

$$
Z = \begin{bmatrix} Z_1 & Z_2 & Z_3 \\ Z_4 & Z_5 & Z_6 \\ Z_7 & Z_8 & Z_9 \end{bmatrix}
$$
(5.49)

Pode-se também considerar:

$$
\nabla f \cong |Z_5 - Z_8| + |Z_5 - Z_6| \tag{5.50}
$$

# **5.2.4.2. Filtro e Operador de Sobel**

Aplicação de duas máscaras:

$$
Z_h = \begin{bmatrix} -1 & -2 & -1 \\ 0 & 0 & 0 \\ 1 & 2 & 1 \end{bmatrix}
$$
 (5.62)

$$
Z_{v} = \begin{bmatrix} -1 & 0 & 1 \\ -2 & 0 & 2 \\ -1 & 0 & 1 \end{bmatrix}
$$

(5.63)

Considerando  $Z_1$  a  $Z_9$  os tons de cinza em torno do ponto onde o contorno será avaliado este filtro é dado por:

$$
G_x = (Z_7 + 2Z_8 + Z_9) - (Z_1 + 2Z_2 + Z_3)
$$
\n(5.64)

$$
G_y = (Z_3 + 2Z_6 + Z_9) - (Z_1 + 2Z_4 + Z_7)
$$
\n(5.65)

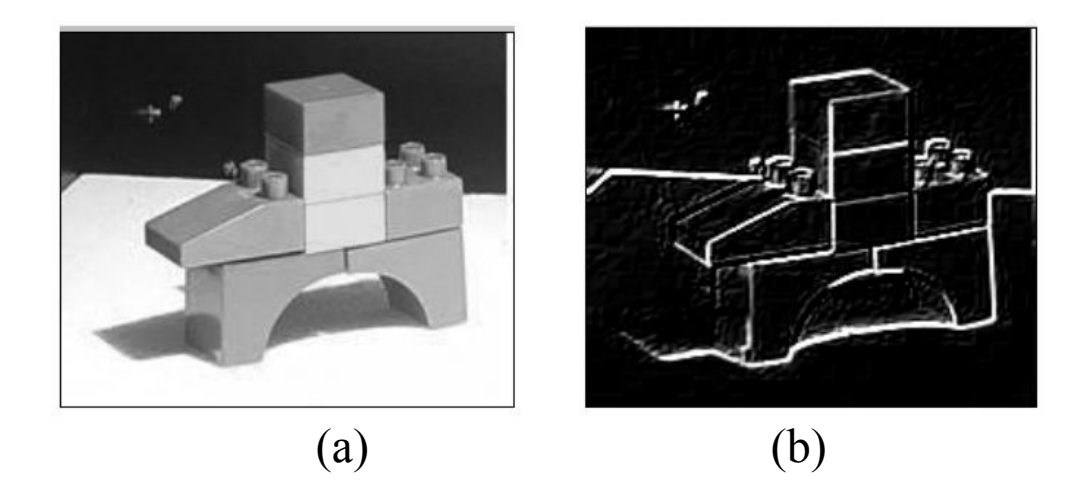

Figura 5.48 – Imagem original (a) e o resultado da aplicação do filtro de Sobel (b).

#### **5.2.4.3. Filtro de Roberts**

O filtro de Roberts pode ser representado pelas seguintes máscaras de convolução:

$$
G_x = \begin{bmatrix} 1 & 0 \\ 0 & -1 \end{bmatrix}
$$
(5.69)  

$$
G_y = \begin{bmatrix} 0 & 1 \\ -1 & 0 \end{bmatrix}
$$
(5.70)

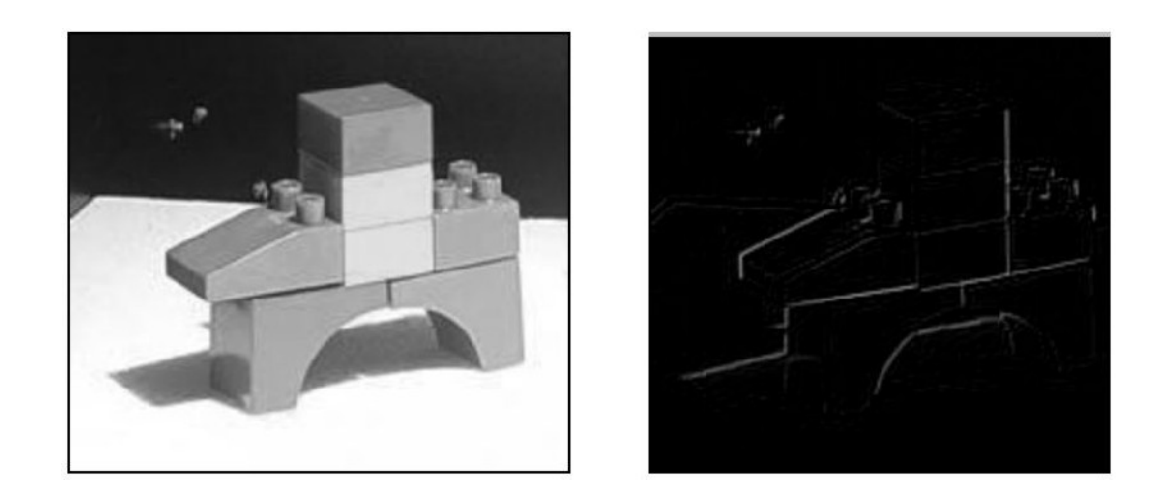

#### (a) (b)

Figura 5.49 – Imagem Blocos original (a) e o resultado da aplicação do filtro de Roberts (b).

## **5.2.4.4. O filtro de Prewitt**

O filtro de Prewitt tem o mesmo conceito do de Sobel (sem o peso para o *pixel* mais central) e de Roberts (sua máscara abrange uma área de 3 x 3):

$$
\nabla f = \left| (Z_7 + Z_8 + Z_9) - (Z_1 + Z_2 + Z_3) \right| \dots + \left| (Z_3 + Z_6 + Z_9) - (Z_1 + Z_4 + Z_7) \right|
$$
  
\n
$$
G_x = \begin{bmatrix} -1 & -1 & -1 \\ 0 & 0 & 0 \\ 1 & 1 & 1 \end{bmatrix}
$$
  
\n
$$
G_y = \begin{bmatrix} -1 & 0 & 1 \\ -1 & 0 & 1 \\ -1 & 0 & 1 \end{bmatrix}
$$
  
\n(5.73)

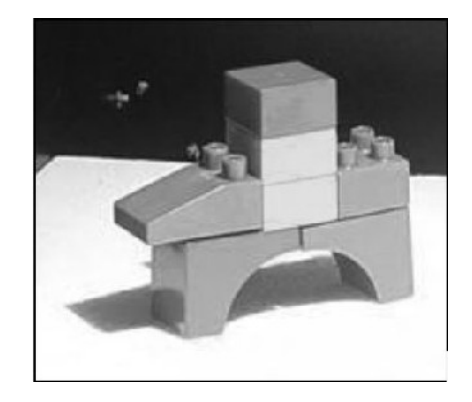

(a)

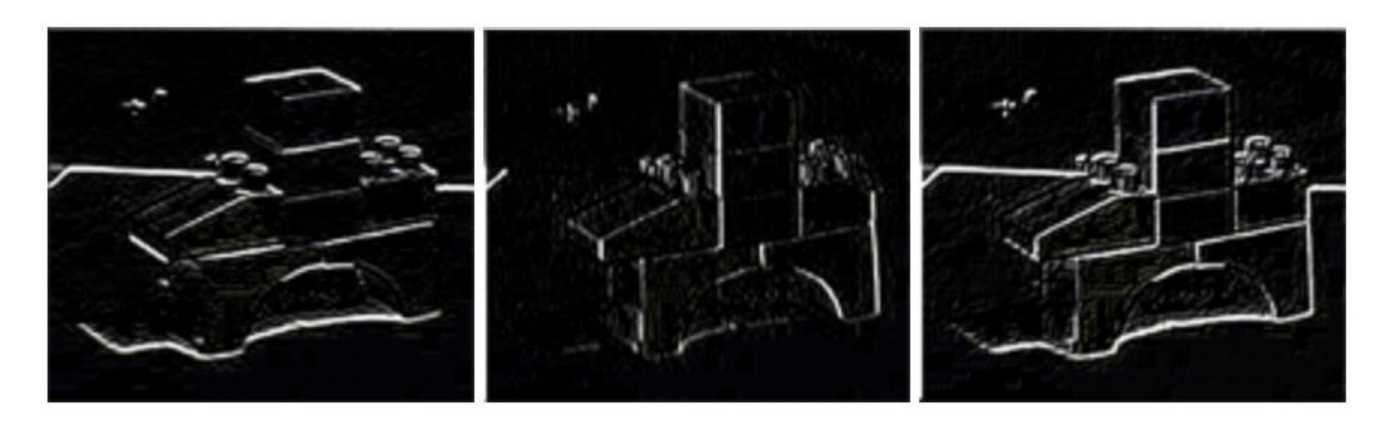

Figura 5.50 - Aplicação do operador gradiente na imagem Blocos original (a), com detecção de contorno no sentido horizontal (b), no sentido vertical (c) e o resultado da soma dos sentidos vertical e horizontal (d) . (b)  $(c)$  (c)  $(d)$ 

#### **5.2.4.5. Filtro Laplaciano**

O Laplaciano de uma função bidimensional é a derivada de segunda ordem definida como:

$$
\nabla^2 f(x, y) = \frac{\partial^2}{\partial x^2} f(x, y) + \frac{\partial^2}{\partial y^2} f(x, y)
$$
 (5.74)

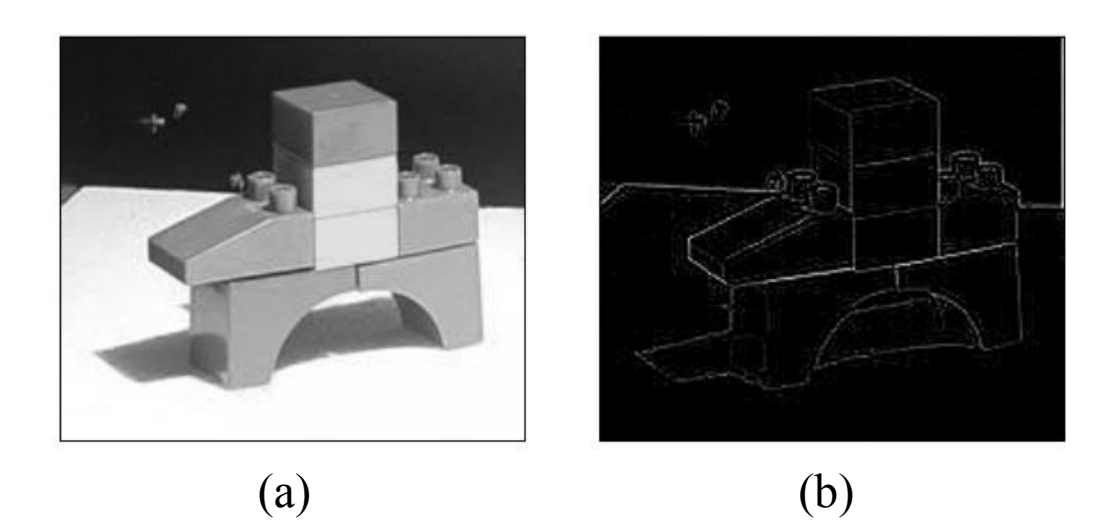

Figura 5.51 – Imagem Blocos original (a) e o resultado da aplicação do filtro Laplaciano (b).

# **5.2.4.6. Filtro LoG ou Laplaciano do Gaussiano**

O filtro LoG (*Laplacian of Gaussian*) ou Filtro Laplaciano do Gaussiano é representado por:

$$
LoG(x, y) = -\frac{1}{\pi \sigma^4} \left[ 1 - \frac{x^2 + y^2}{2\sigma^2} \right] e^{-\frac{x^2 + y^2}{2\sigma^2}}
$$
(5.78)

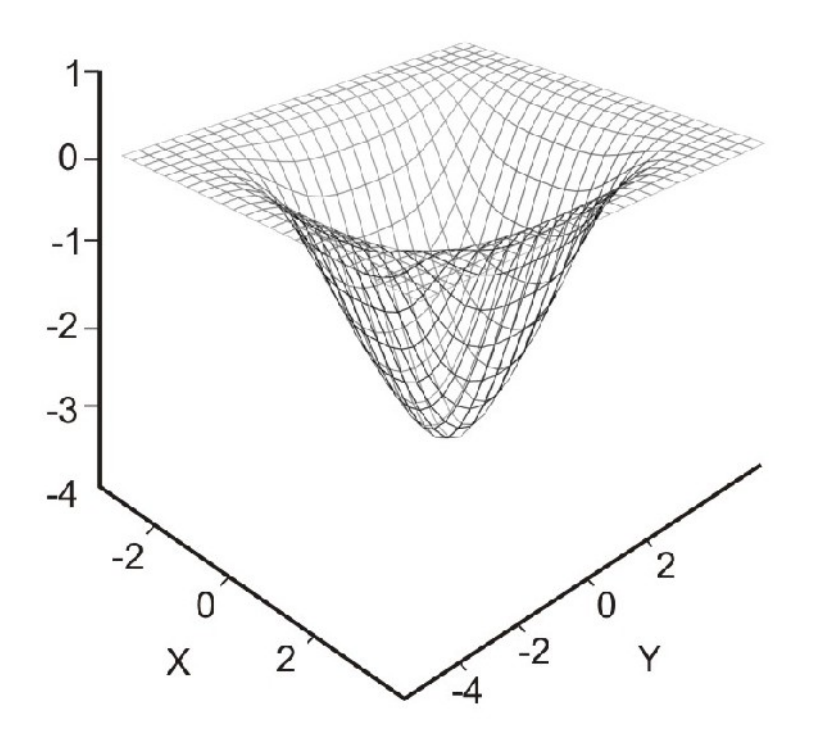

#### Figura 5.26 **-** Forma em 2-D do filtro Laplaciano do Gaussiano (LoG).

Para uma Gaussiana com  $\sigma = 1.4$  esta função pode ser aproximada na forma digital.

$$
Z = \begin{bmatrix} 0 & 1 & 1 & 2 & 2 & 2 & 1 & 1 & 0 \\ 1 & 2 & 4 & 5 & 5 & 5 & 4 & 2 & 1 \\ 1 & 4 & 5 & 3 & 0 & 3 & 5 & 4 & 1 \\ 2 & 5 & 3 & -12 & -24 & -12 & 3 & 5 & 2 \\ 2 & 5 & 0 & -24 & -40 & -24 & 0 & 5 & 2 \\ 2 & 5 & 3 & -12 & -24 & -12 & 3 & 5 & 2 \\ 1 & 4 & 5 & 3 & 0 & 3 & 5 & 4 & 1 \\ 1 & 2 & 4 & 5 & 5 & 5 & 4 & 2 & 1 \\ 0 & 1 & 1 & 2 & 2 & 2 & 1 & 1 & 0 \end{bmatrix}
$$

(5.79)

# **5.2.4.7. Canny**

Filtro de convolução de primeira derivada*,* que suaviza o ruído e localiza bordas, combinando um operador diferencial com um filtro Gaussiano.

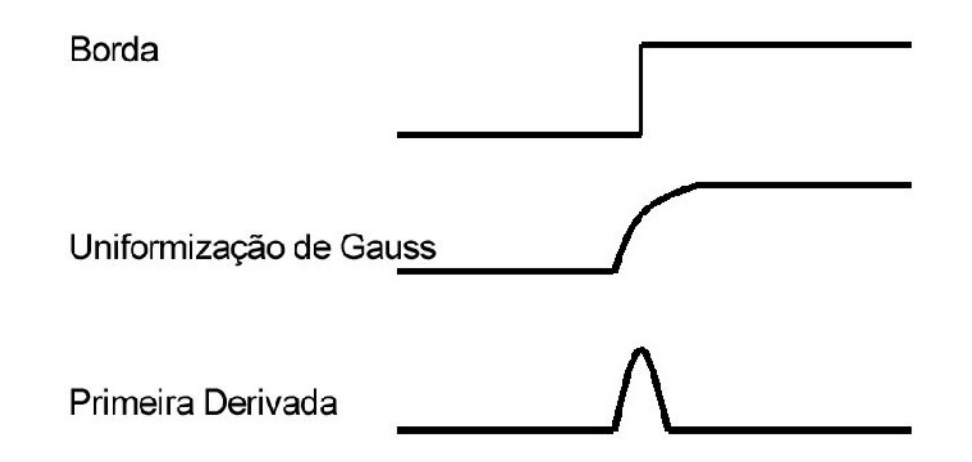

Figura 5.54 - Processo de detecção de bordas por Canny

Convuluindo a imagem com *G'(x)* obtem-se uma imagem *I* que mostrará as bordas, mesmo na presença de ruído.

$$
G'(x) = \frac{-x}{\sqrt{2\pi \sigma^3}} \varepsilon^{\frac{-x^2}{2\sigma^2}}
$$

 $(5.82)$ 

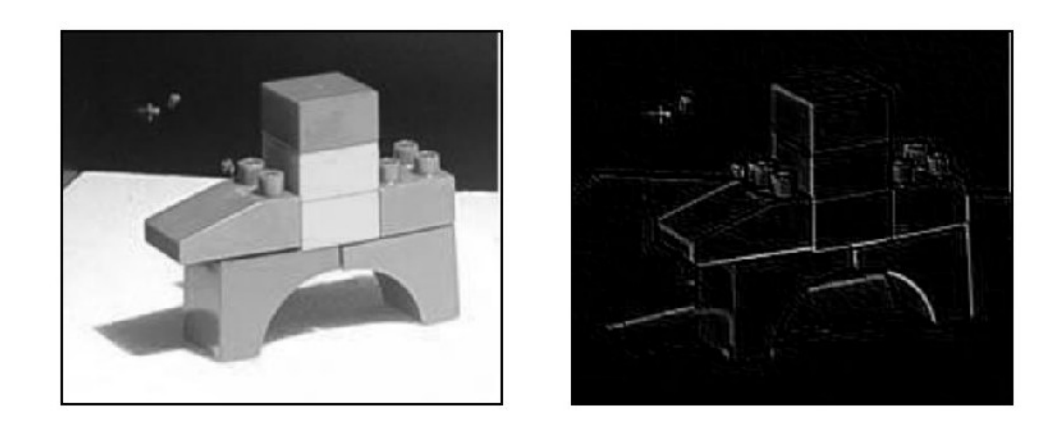

#### Figura 5.55 – Resultado da aplicação do filtro Canny (b) a imagem original (a).

# **5.2.4.8. Outros Filtros de Ampliação de Contraste**

Tabela 5.3 - Exemplo de filtros direcionais.

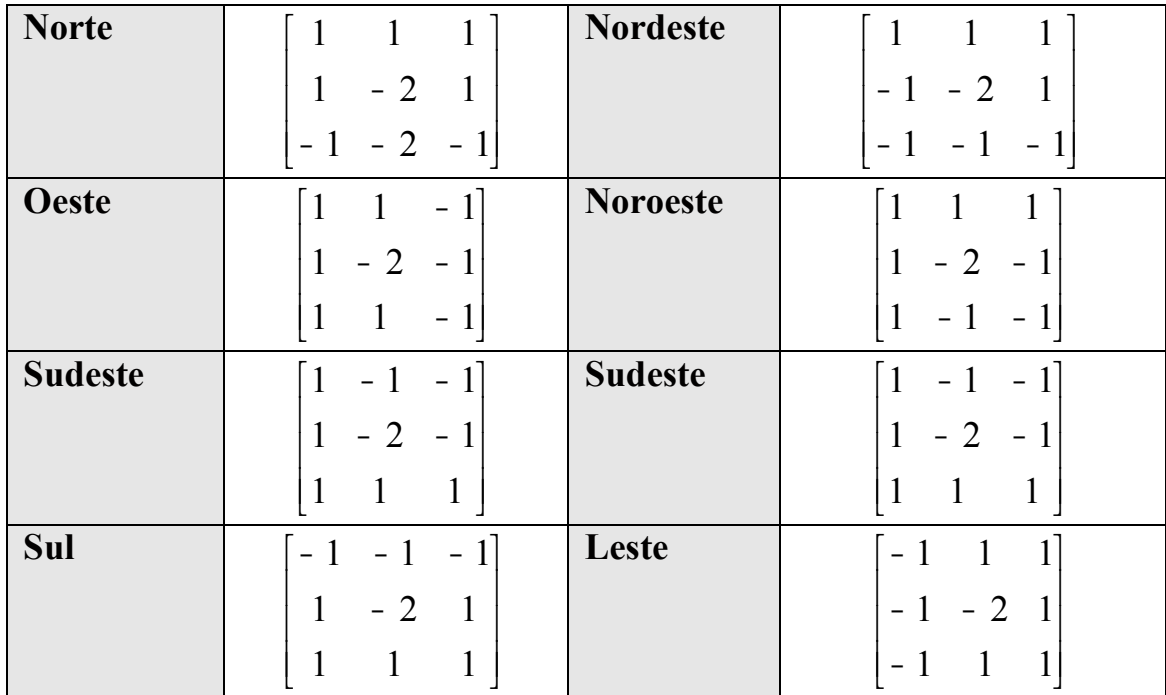
## **5.2.4.9. Comparando os Diversos Filtros de Realce**

Tabela 5.4 – Resumo das máscaras para realce.

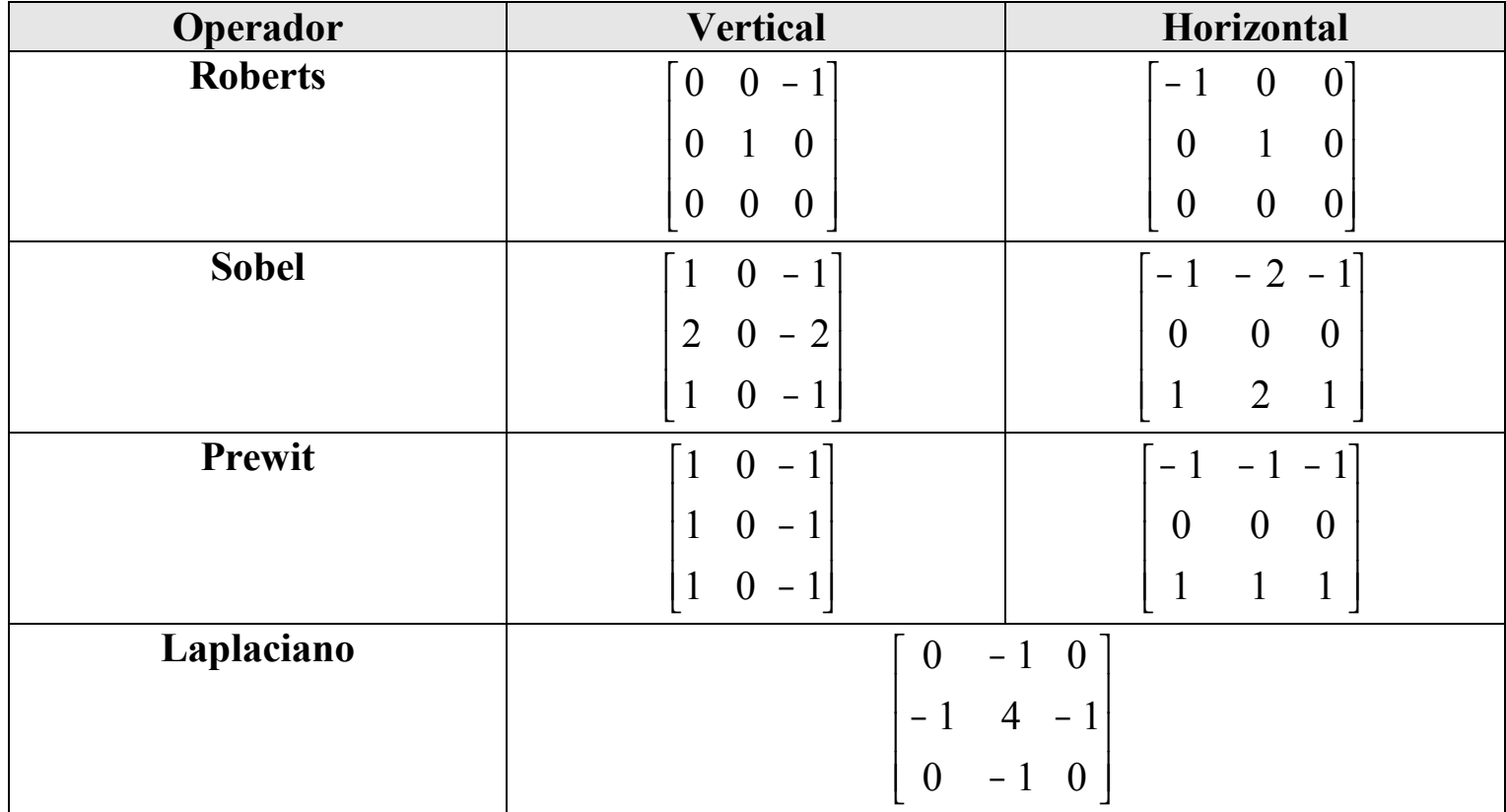

Computação Gráfica - Vol. 2 - Cap. 5 73

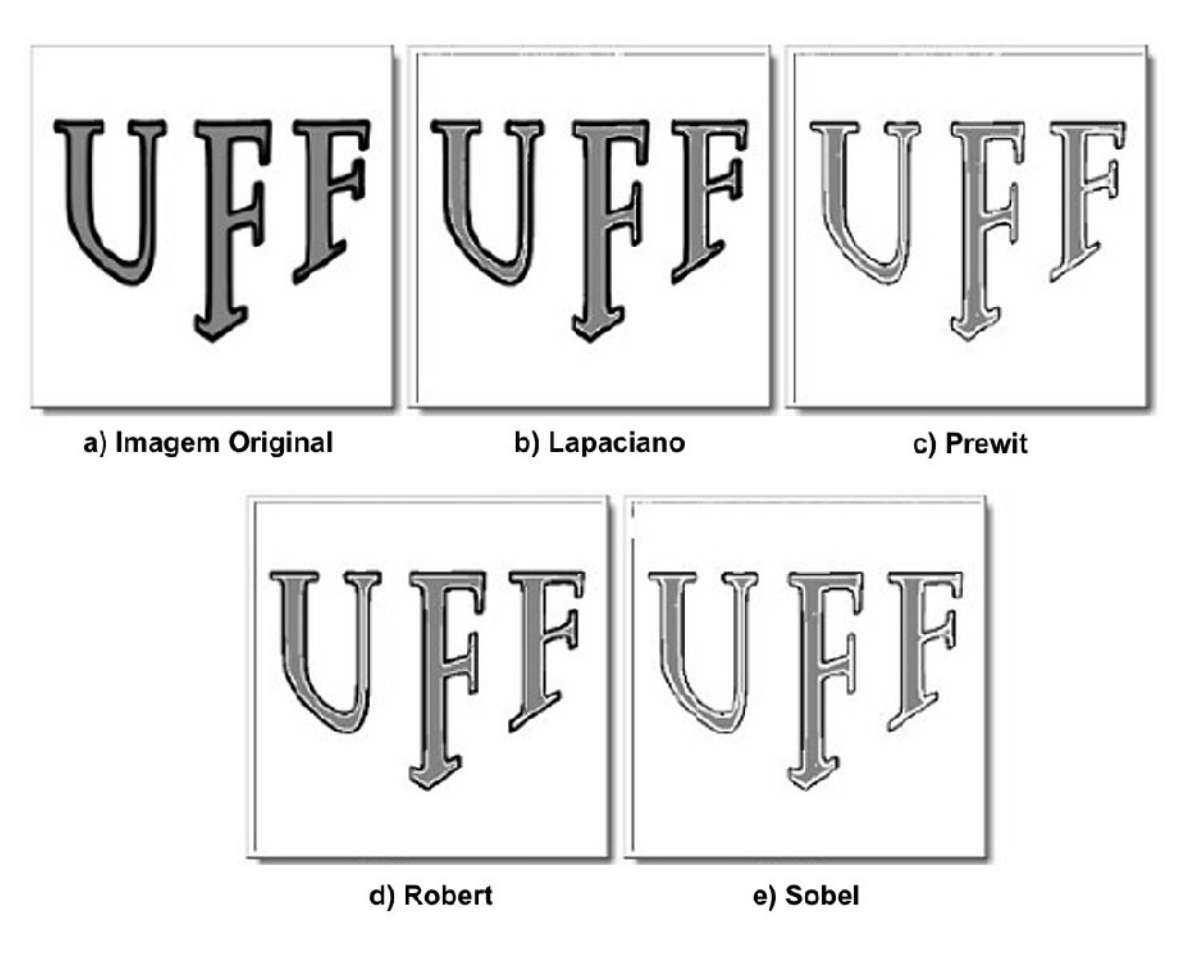

Figura 5.57 – Exemplo de aplicação de diferentes operadores de detecção de borda.

Computação Gráfica - Vol. 2 - Cap. 5 74

## **5.2.4. Filtros passa-banda ou elimina faixa**

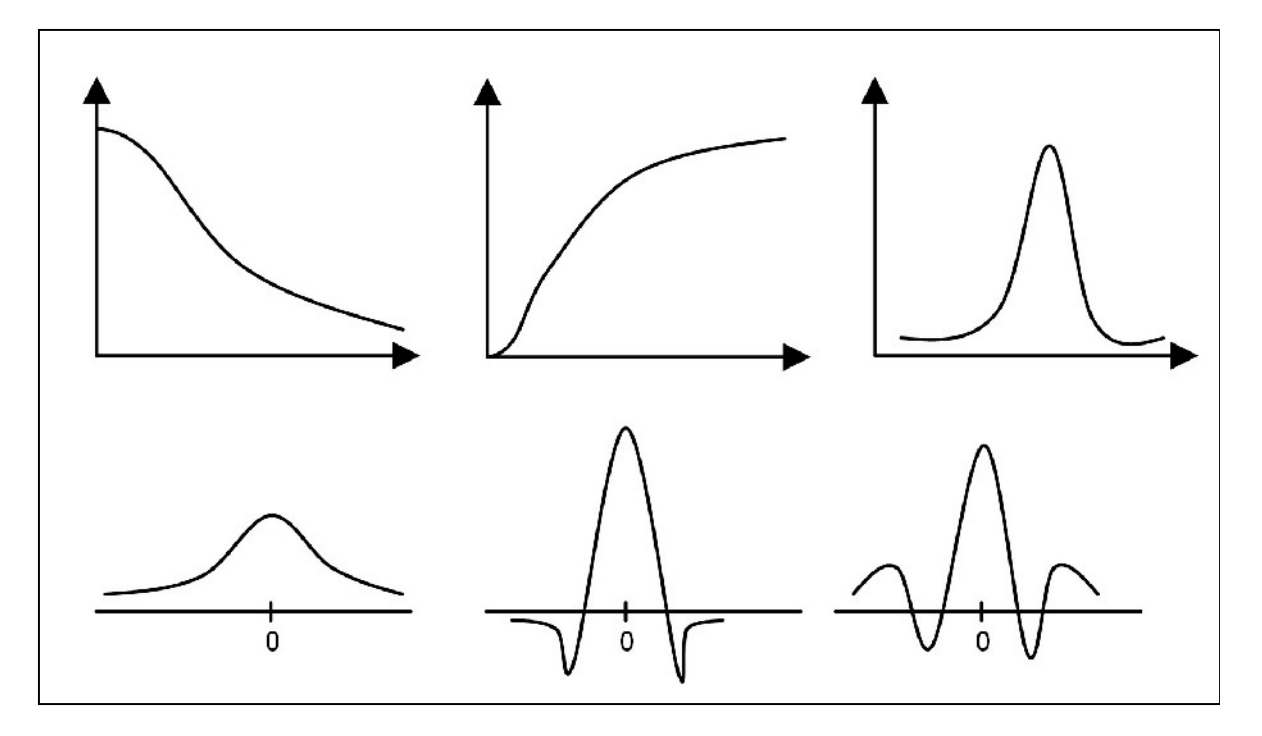

Figura 5.58. Filtros passa-baixa, passa-alta e passa-faixa em freqüência (acima) e no espaço (abaixo).

Computação Gráfica - Vol. 2 - Cap. 5 75

## **5.2.5. Filtro alto reforço**

No filtro "alto reforço" ou técnica de ênfase em alta freqüência tem-se:

Alto-Reforço =  $(A)$  Original – Passa-baixa

Alto-Reforço =  $(A - 1)$  Original + (Original – Passa-Baixa)

Oltee Perforga fator de amprimed ção Passa-Alta